# **Оглавление**

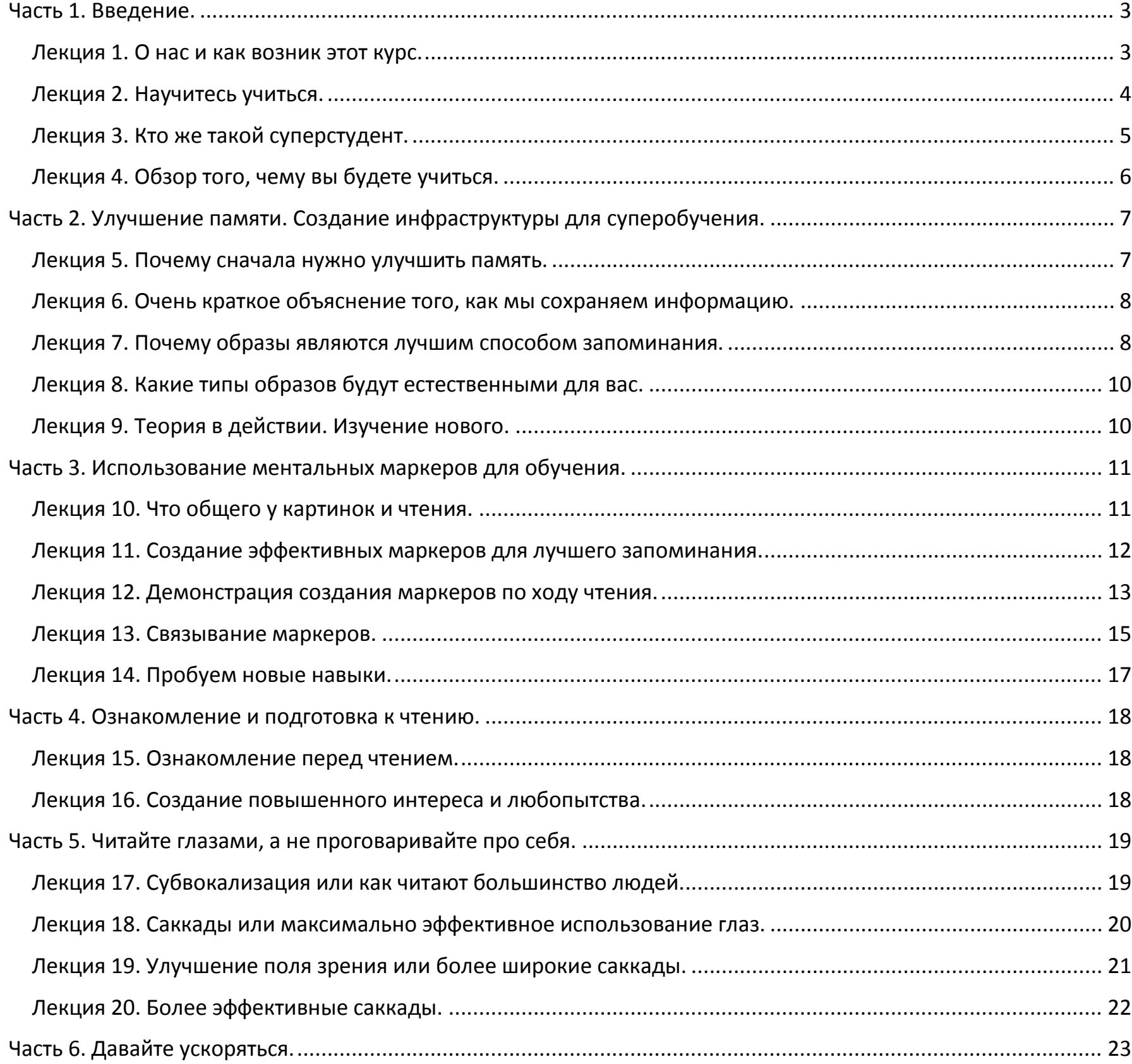

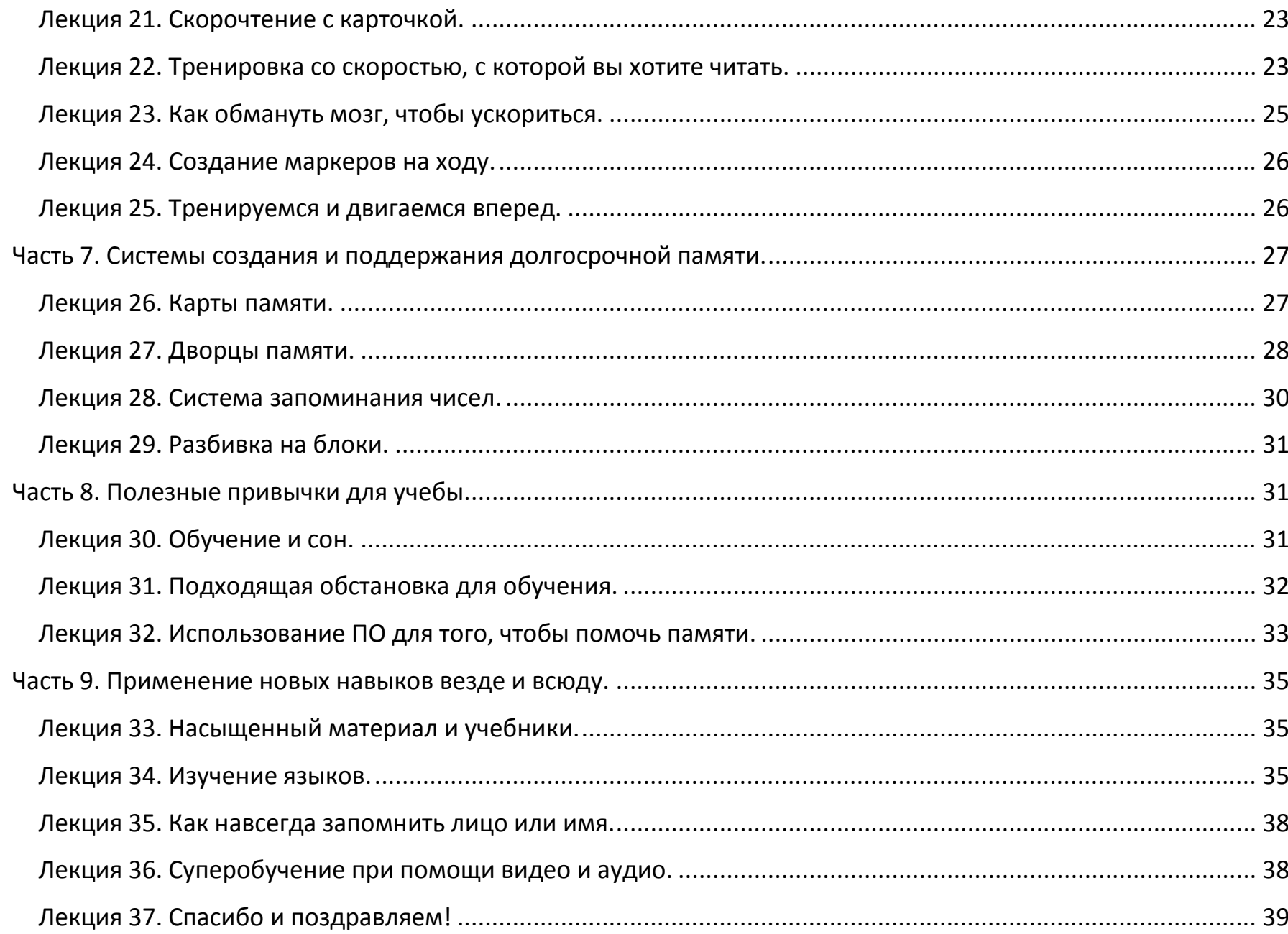

# <span id="page-2-0"></span>**Часть 1. Введение.**

<span id="page-2-1"></span>**Лекция 1. О нас и как возник этот курс.**

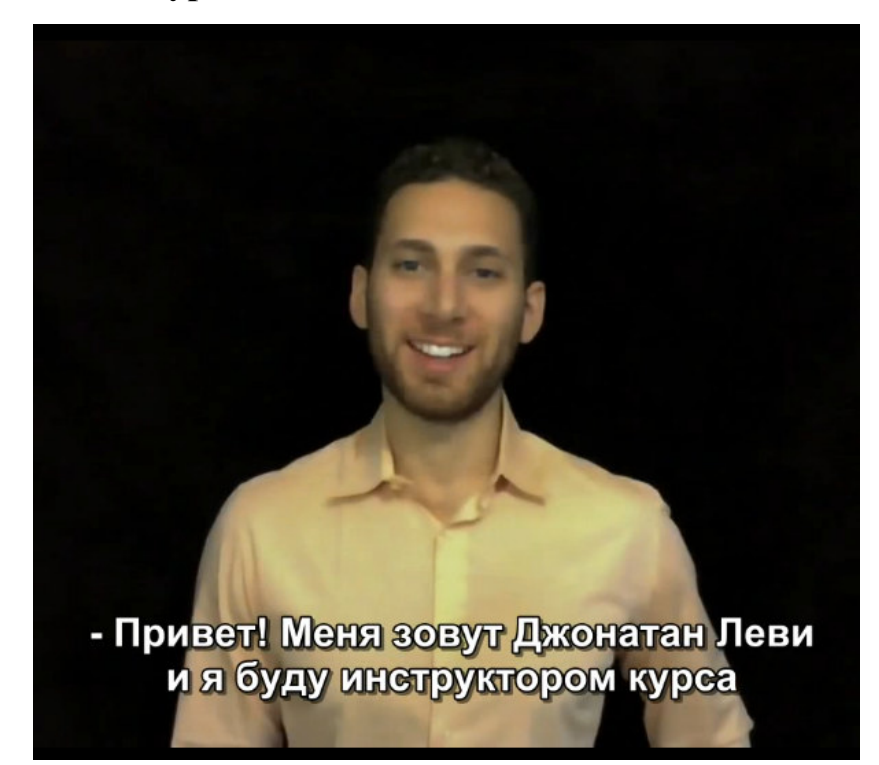

Привет! Меня зовут Джонатан Леви и я буду инструктором курса «Как стать суперстудентом». Перед тем, как мы начнем, я хочу вам рассказать небольшую историю о том, как на самом деле возник этот курс.

Около двух лет назад я работал в фирме, занимающейся венчурным капиталом, где были очень умные люди, и там я познакомился с парнем по имени Лев, который работал в одном из стартапов, финансировавшийся нашей фирмой. Мы с ним начали общаться, и вскоре начали обмениваться статьями, из TechCrunch или Psychology Today у нас было много схожих интересов. Вскоре я заметил кое-что интересное.

Я отправлял Льву статью, и получал ответ через минуту другую, и он состоял из комментариев на полстраницы. Лев также взял за привычку каждое утро отправлять мне 5-10 статей, пока он сидел и пил свой кофе. Все это происходило с промежутком в пару минут, и суммарно на это уходило менее получаса. В конце концов, мне стало интересно, что происходит, так что я отправился к нему, и застал его за прокруткой одной страницы за другой.

Я сказал: «Лев, если ты на самом деле не собираешься читать статью, просто скажи что тебе не интересно и никаких проблем, я не буду их больше отправлять!». Лев ответил: «Вообще-то, я прочитал статью». И когда я взглянул на его комментарии, то увидел, что его понимание этой статьи было невероятно высоким. Конечно, я подумал: «Ага, ты прочитал статью до того, как я её отправил, прошу прощения!». На что он ответил: «Нет, скорость прокрутки на самом деле является скоростью моего чтения».

Я был шокирован! «Как это возможно? Как ты добиваешься того уровня понимания и детализации, если ты прокручиваешь страницу так же быстро, как это делаю я, если что-то ищу?». Тогда Лев рассказал мне, что его жена вообще-то один из ведущих специалистов в Израиле по скорочтению и суперобучению.

Вообще, я немного занимался скорочтением и никогда на самом деле не преуспел в этом. Я пробовал метод Тима Ферриса, пробовал тренироваться по книге Эвелин Вуд, «Семидневный курс скорочтения». Когда мы со Львом проверили мою скорость, то она составила 450 слов в минуту с пониманием 20-30 %. Лев в свою очередь прочитывал 1200 слов в минуту с пониманием 80-90 %. Разница была просто огромной!

Лев мог прочитать книгу в 300 страниц примерно за полтора часа и сообщить все мельчайшие детали и где их найти. В общем, меня всегда интересовало суперобучения и лайфхакинг и я как раз собирался пройти сжатый 10-ти месячный курс MBA с кучей материалов для чтения и с массой стресса, так что я заявил: «Слушай, я был бы счастлив, если бы твоя жена научила меня!». В общем, я прошёл её курс, который был недешевым и занял примерно шесть недель – но он изменил мою жизнь!

Теперь во время экзаменов или в групповой работе я прочитывал что-то, поднимал глаза и обнаруживал, что остальным нужно еще 10-15 минут, чтобы прочитать то же самое. Было много смешных моментов, когда люди говорили: «Знаешь, мы были бы благодарны, если бы ты прочитал статью…». И я отвечал: «Я её уже прочёл. Проверьте на странице 32 пример С, там вы найдете именно ту информацию, которая нам нужна». Вообще, Лев, я, его жена – мы не являемся какими-то гениями, мы просто научились – или в моем случае, меня научили, - как можно обучаться быстро и эффективно. Как пользоваться преимуществами того, на что лучше всего нацелен наш мозг, и использовать это для ускорения обучения и понимания.

#### **«Зачем нужно было создавать онлайн курс?»**

С тех пор, как я овладел этим навыком, множество людей спрашивали меня, как научиться делать то же самое. Я рассказал про курс Анны некоторым людям, несколько моих друзей прошли его либо лично, либо по скайпу, где она также предлагает полноценные уроки. Но Анна – всего одна, и как я уже говорил, её курс не из дешёвых, так что мы с ней и Львом провели мозговой штурм на тему того, как поделиться этим набором навыков со всем миром.

Этот курс ранее не записывался и не проводился онлайн, и так как я уже проходил разные курсы на Udemy ([www.udemy.com](http://www.udemy.com/) и в поиск вбейте Jonathan Levy), я подумал, что это отличная платформа, чтобы делиться информацией и распространять весь потенциал уроков Анны. В общем, мы объединились для создания курса, и сейчас вы сможете насладиться этим продуктом.

Давайте начнем!

Вероятно, вам не терпится начать – знаю по себе. Так что – давайте погружаться!

## **Лекция 2. Научитесь учиться.**

<span id="page-3-0"></span>По мере погружения в этот курс, мы будем заново обучаться тому, как надо учиться. Конечно, вы бы не зашли так далеко без способности к обучению, вероятно, вы – опытный музыкант или программист, и уж конечно вы умеете читать! Мы собираемся разрушить множество старых привычек, связанных с обучением, как поведенческих – вроде привычки лежать в темной комнате, так и привычек вроде субвокализации и других, которые я объясню позднее.

#### **Прогрессирующая перегрузка.**

Мы будем умышленно использовать метод тренировки под названием прогрессирующая перегрузка. Это та же методика, которую используют тяжелоатлеты и бодибилдеры, когда они постоянно перегружают способности своего организма, заставляя тело (в нашем случае разум) адаптироваться. Со временем и через последовательные адаптации вы заметите значительное улучшение. Однако, это не значит, что пусть к этому будет простым и приятным.

#### **Разочарование – это нормально.**

Когда вы будете пытаться разрушить эти старые привычки, вы столкнётесь с мощным сопротивлением и это нормально. Всё это – часть процесса. Просто поймите, что скорочтение и ускоренное обучение смогут помочь вам с целой кучей вещей, начиная с дефицита внимания и заканчивая проблемами с памятью. Мы еще доберемся до этого, просто будьте терпеливы, не насилуйте себя, и помните, что некоторые привычки были с вами более двадцати лет! У вас есть своего рода костыли, на которые вы рассчитываете, и совершенно естественно ощущать некоторое сопротивление и трудности при попытках избавиться он них. Не волнуйтесь, со временем вы научитесь ходить и даже бегать без этих костылей!

# **Лекция 3. Кто же такой суперстудент.**

<span id="page-4-0"></span>Теперь давайте убедимся, что мы четко понимаем точное значение слова «суперстудент». В моем представлении это человек, который может объединить, понять и запомнить огромное количество информации за очень короткий промежуток времени.

Лично я увлекся идеей суперобучения, когда прочитал книгу Тима Ферриса «4-х часовая рабочая неделя». У Тима своя стратегия суперобучения, которая называется «Принцип Парето». Её смысл состоит в том, что 20 % результатов возникают из 80 % усилий, а 80 % результатов возникают из 20 % усилий. Затем Тим находит эти 20 %, которые дадут 80 % результатов, занимается именно этим, и практикуя такой метод он смог стать чемпионом по сальсе и борьбе сумо, смог за короткий срок изучить несколько языков и так далее.

Но суперобучение не обязательно означает, что мы будем жертвовать качеством обучения или получать лишь необходимый минимум. На самом деле, другие известные суперстуденты – это Илон Маск, основатель PayPal, Tesla, SpaceX… другими примерами суперстудентов будут Тим Донер, 19-20-подросток, который появился на YouTube около года назад, и который сам выучил 23 языка, начиная с возраста 13 лет. Есть еще один всемирно известный полиглот, который недавно выступал на конференции TED. Его имя – Бенни Льюис, и он разработал систему свободного общения на другом языке всего через три месяца. На данный момент он выучил восемь языков – определенно удивительный суперстудент!

Если вы обратили внимание на заметки к лекции, я выложил парочку видео с участием некоторых из этих удивительных людей. Вы заметите одно общее направление – что никто из них не заявляет о себе, как о гении. На самом деле, большинство говорят о том, что любой может сделать то же, что и они. Например, Бенни годами мучался даже над тем, чтобы изучить гэльский – второй национальный язык его родной Ирландии.

Суперстуденты – это не исключительные, гениальные или необычные люди, они такие же, как мы с вами. Но вместо того, чтобы день за днем вгрызаться в книги, они вложились в то, чтобы научиться тому, как нужно учиться.

Они выработали высокоэффективные навыки в чтении, запоминании и так далее, чтобы преодолеть все обычные сложности образования. При достаточно усердной работе каждый сможет стать суперстудентом, даже если у вас дефицит внимания, дислексия – не важно! Вам просто нужно приложить усилия и приготовиться разрушить несколько старых привычек!

# **Лекция 4. Обзор того, чему вы будете учиться.**

<span id="page-5-0"></span>Отлично! Важно, что мы понимаем свою цель. Теперь давайте поговорим о том, как мы до нее доберемся. Я сделаю краткий обзор того, чему мы будем учиться и в каком порядке. Я понимаю, что вы рветесь погрузиться в книгу, которую очень хотели прочитать, или пройти курс на Udemy, который висит в вашем «списке желаний» уже шесть месяцев. Однако важно изучать эти навыки в определенном порядке, чтобы получить от этого курса по максимуму. Перепрыгивания с одного на другое приведут вас к разочарованию и ничему не научать.

Итак, сначала и прежде всего мы должны поработать над памятью. Мы должные получить общее понимание того, как мы осваиваем новую информацию. Затем мы начнем говорить о «ментальных маркерах». Это станет крайне важной привычкой для эффективного обучения, и мы проведем достаточно времени, совершенствуя свои навыки в этой области. Затем мы узнаем, как подготовить свой мозг к интенсивным занятиям, и дадим краткий обзор некоторых лучших практик. Когда мы с этим закончим, мы наконец-то будем готовы к изучению скорочтения! Мы узнаем различия в том, как читают большинство людей и как читают «скорочтецы». Я буду обучать вас невероятным техникам, которые удвоят или утроят вашу скорость чтения практически моментально, а также улучшат ваше понимание и концентрацию. Раз к тому моменту мы уже провели основные работы по улучшению памяти, вы сможете сохранять большую часть этой информации – намного больше, чем когда-либо могли себе представить! Наконец, мы погрузимся в более продвинутые темы. Я научу вас перекраивать новые навыки для самых разных вещей, типа изучения языков, знакомства с людьми, «впитывания» онлайн-уроков на Udemy и многого другого. Я знаю, кажется слишком далеко до по настоящему «сексуальных» частей, типа скорочтения, но пожалуйста, будьте терпеливы!

Как я говорил, важно проходить все это шаг за шагом. Этот курс не предназначен для изучения за один день – или даже за несколько дней. По мере его прохождения вы должны прорабатывать различные навыки и выполнять упражнения, которые я буду вам давать, в течение 10-20 минут в день, пока не появится заметный прогресс. Только после этого вы должны переходить к следующему набору упражнений. Вы должны посмотреть следующий набор лекций, но не торопите сами себя! Каждый навык будет строиться на предыдущем и ему предшествующих. Так что лучше посвятить день, или даже неделю, чтобы войти в ритм, вместо того, чтобы подталкивать себя и ощущать отсутствие прогресса.

И еще одна вещь, прежде чем мы начнем. Вы должны взять бумагу и ручку, или воспользоваться заметками нашего курса, и записать от 3 до 5 различных целей, которые вы ставите перед данным курсом. Вообще, это могут быть цели или причины, почему вы хотите научиться быть суперстудентом. Объясните сами себе, почему вам важно приобрести эти навыки, почему вы хотите трудиться для того, чтобы это произошло. Немного позднее, когда мы

<span id="page-6-0"></span>будем говорить о требованиях к взрослым студентам, вы поймете, почему так важно было это сделать заранее. Так что – давайте, запишите все это! Не пропускайте этот шаг – он реально важен!

# **Часть 2. Улучшение памяти. Создание инфраструктуры для суперобучения.**

# **Лекция 5. Почему сначала нужно улучшить память.**

<span id="page-6-1"></span>Итак, начнем погружение с улучшения памяти. Чтобы вы поняли, почему мы с этого начинаем, представьте себе ведро. Сверху над ведром расположена воронка. Также в направлении ведра установлен обыкновенный садовый шланг. Никаких проблем, верно? Представьте, что мы заменим садовый шланг пожарным. Это уже большая проблема! Воронка переполняется, вода разбрызгивается по сторонам, буквально через секунду ведро также переполняется и очень скоро вам придется полностью перекрыть воду. Если использовать такую метафору для процесса обучения, будет легче понять, почему нам сначала нужно «обновить» ведро, затем воронку, и наконец – сам шланг.

То есть без правильной инфраструктуры скорочтение будет бесполезно и даже невозможно, и именно поэтому лично я дважды терпел неудачу, прежде чем прошел курс Анны. В качестве демонстрации позвольте показать вам, как быстро я читаю сегодня (пролистывает 4 строчки по 65 символов в секунду). Читать с такой скоростью не так трудно, как вам может показаться. Однако, сохранять все в памяти на такой скорости – это уже совершенно другая проблема, и поэтому сначала нам нужно преодолеть её.

Когда большинству из нас нужно изучить новую информацию, мы прибегаем к письменной памяти или мнемоническим устройствам. Если вы когда-нибудь слышали фразу «i» перед «e» за исключением после «c», или пользовались математическим алгоритмом PEMDAS (Please Excuse My Dear Aunt Sally - Пожалуйста, простите мой дорогой тетю Салли; сокращение от Parentheses Exponents Мultiply and Divide Add Subtract – порядок вычислений выражений: в скобках, степени, умножения и деления, сложение, вычитание), вы точно знаете, о чем я. Эти методы очень эффективны, когда дети учатся простым вещам, вроде математических правил, но они не дают нам особой гибкости при работе с информацией и мы начинаем сильно от них зависеть. Кто из вас, к примеру, должен вспомнить песню про алфавит, прежде чем вы скажете, что буква «К» такая-то в нем по счету? Кроме того, что если вам нужно запомнить намного более сложную информацию, вроде хронологического порядка исторических событий? Или все связки в человеческом теле? Для этого вам нужен совершенно новый набор навыков запоминания, который даст вам более глубокое понимание материала, гораздо больше, чем песни или акронимы. К счастью, это совершенно не скучная штука!

Это общая теория того, как улучшить обучаемость – не только для чтения, но также для знакомства с новыми людьми, изучения новых навыков и прочего. По мере продвижения по нашему курсу, вы сможете применять эти навыки в повседневной жизни. Это само по себе является крайне важным аспектом ускоренного обучения. Если его не использовать – вы в буквальном смысле его утратите.

#### **Лекция 6. Очень краткое объяснение того, как мы сохраняем информацию.**

<span id="page-7-0"></span>Я не когнитивный психолог, так что вам придется простить мое очень простое объяснение. Однако, важно, чтобы вы понимали, почему мы будем делать некоторые странные вещи, и как это на самом деле связано с внутренней работой нашего мозга.

Ваш мозг состоит из крохотных клеток, которые называются нейронами. По сути это электро-возбудимые клетки, которые обрабатывают и передают информацию, используя электро-химические сигналы. Эти сигналы называются синапсами, и они специализируются в создании межклеточных связей, но это здесь не при чем. Вам нужно знать, что нейроны соединяются друг с другом и формируют нейронные сети.

Здесь мы подходим к самому важному: чем больше у нейрона связей, тем меньше вероятность его исключения или затухания. В качестве метафоры представьте себе две дороги: одна из них – это шести полосное шоссе, соединяющее восемь средних городов, а другая – это проселочная дорога между двумя домами. Какая дорога вероятнее всего будет регулярно обслуживаться и улучшаться? Какая из них вероятнее всего будет заброшена и покинута? Именно поэтому вы редко забываете информацию вроде своего адреса из детства, даже если вы не пользовались ей годами. Потому что здесь содержится так много связей, историй, переживаний, связанных с этой частичкой информации, что ваш мозг считает ее крайне важной и никогда не удаляет ее. Вот основа улучшенной памяти.

Эти знания дадут нам огромное преимущество. Процессу суперобучения необходимо создание как можно большего числа связей для той информации, которую мы хотим выучить. Таким образом, мозг вынужден запоминать ее так же, как ту информацию, что используем ежедневно. К примеру, представьте себе, как учатся дети. Они берут ложку, играют ей время от времени, едят с ее помощью, роняют на пол – одновременно создавая связи и понимание, историю, связанную с этой ложкой: что она делает, как ощущается. В конце концов, они запоминают ее название – ложка! Именно поэтому, записывая что-то или создавать мнемонические объекты полезная тактика обучения. Вы просто создаете новые воспоминания в виде историй или предложений, привязывая новую информацию, вроде «первый-внешний-внутренний-последний» в математике, к слову, которое вы уже знаете – «foil - фольга» (first-outer-inner-last). Но как мы уже говорили, мы можем выйти далеко за рамки этого. Мы можем создавать связи намного более эффективно и плодотворно. Этому мы и будем учиться!

## **Лекция 7. Почему образы являются лучшим способом запоминания.**

<span id="page-7-1"></span>Эволюция дала нам некоторые довольно интересные навыки. Наша «разговорная» история насчитывает уже тысячи лет, но это несравнимо с количеством времени, когда мы занимались охотой и собирательством. По этой причине мы не только можем очень быстро заметить приближающегося хищника, но мы еще и запоминаем картинки намного лучше, чем произносимые слова. Это суперполезно, если вам нужно вспомнить, где видели это движущееся стадо буйволов или как выглядела та ягода, от которой всем стало очень-очень плохо. В связи с таким эволюционным развитием, визуальную информацию проще вспоминать, чем слуховую. Также важен тот факт, что в картинках зашифровано больше смысла. Они просто полны богатой информацией, вроде цвета, контекста, формы и размера, и с ними связано большее число нейронных связей. Чтобы это продемонстрировать, выполним

следующее упражнение. Я покажу вам картинку – как говорится «Картинка стоит тысячи слов». Я покажу вам ее на одну-две секунды, и постарайтесь заметить как можно больше деталей: чем занимаются люди, что ни чувствуют, какой в ней контекст…? Готовы?

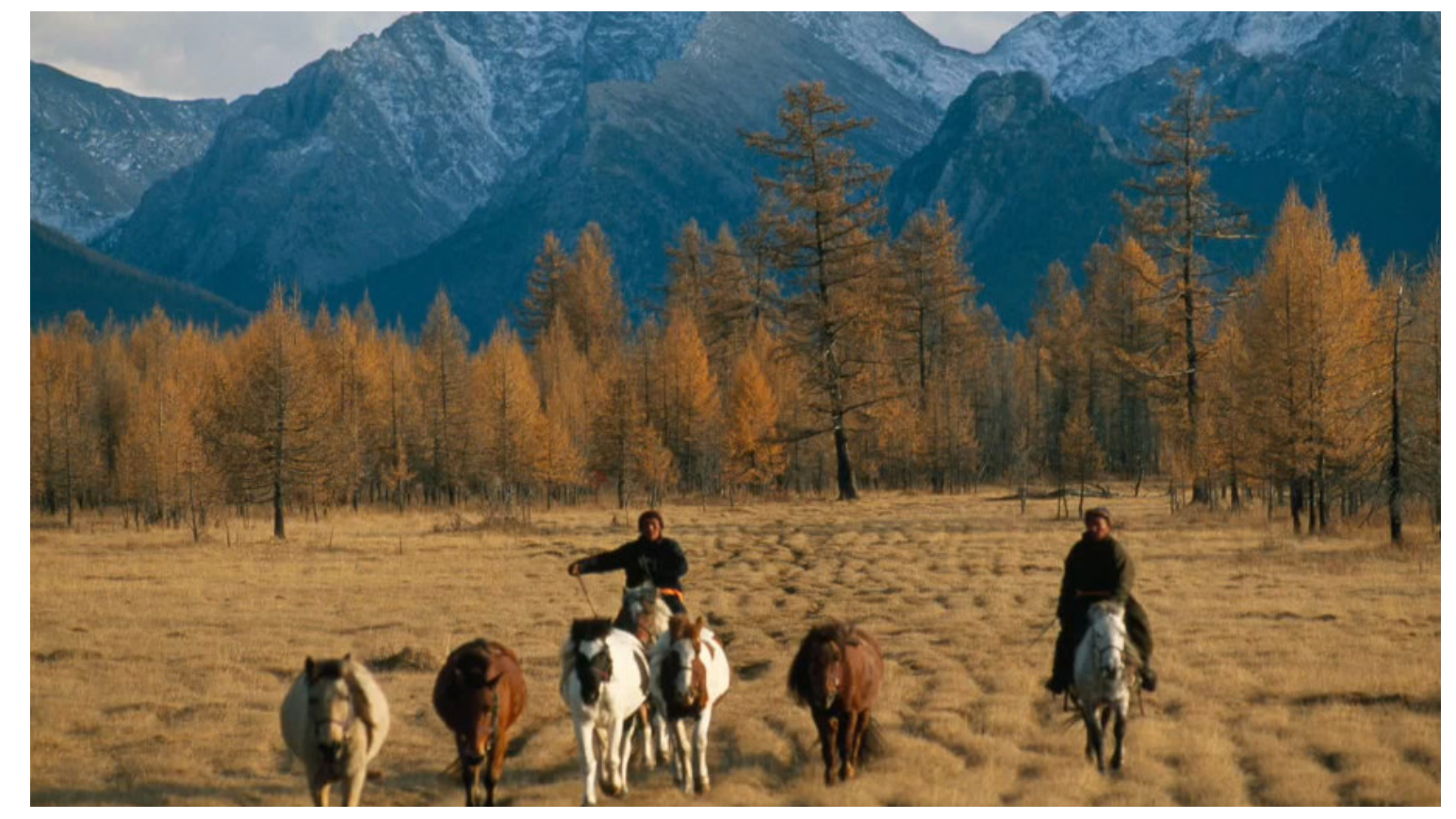

Вы только что посмотрели на картинку очень непродолжительное время, но могу поспорить, если вас попросить, вы напишите как минимум тысячу слов по поводу цвета, композиции, как на ней расположены разные вещи. В чем смысл и значение этой фотографии? Фотография – это лишь информация, и вы только что прочитали тысячи слов за какие-то секунды! Это показывает, насколько эффективно видеть все как картинки и символы, вместо восприятия слуховой информации. Именно по этой причине нам нужно научиться трансформировать концепции и идеи, и прочую важную информацию в картинки сразу же, как только мы с ними сталкиваемся. Кстати, самыми лучшими картинками будут странные, причудливые или эмоционально связанные с нашими воспоминаниями, но об этом мы более детально расскажем позднее.

А сейчас я хочу вам рассказать довольно интересную историю, которая произошла, пока я создавал данный курс. Я чатился с ученым-неврологом из Австрии, мы говорили о процессе обучения, нейронных сетях и подобных штуках, в особенности по отношению к языкам. Постепенно мы начали говорить о разных способах обучения и она рассказала мне историю, о том, как еще в мединституте – задолго до того, как она узнала о том, как функционирует мозг, - одной из ее первых задач было запомнить все кости человеческого тела, что является довольно непростой задачей. Она рассказывала, что ей было очень тяжело это осуществить. Это было связано с тем, что она просто рассматривала кости на диаграмме. И этот образ был довольно общим, безо всяких эмоциональных связей. Она говорила, что долго билась над этим. Её следующим заданием было запомнить все связки человеческого тела, и

они изучали это всей группой во время вскрытия трупа – сверху донизу. Она заявила мне: «Клянусь, я не забуду ни единой связки человеческого тела!». И вот что привлекло мое внимание – то, как она это описывала. Она сказала: «Эти образы никогда не покинут мой мозг». Мне кажется, из этого очень важно сделать вывод. Важно понять, что в обеих ситуациях – и в учебнике с диаграммой костей, и в случае с трупом – присутствовали картинки. Однако, детальные образы, связанные с переживаниями, с очень конкретными мельчайшими деталями позволили ей запомнить сухожилья намного лучше, чем кости. Это по-настоящему интересный опыт, потому что в следующем занятии мы будем говорить о том, какие типы образов будут самыми подчеркнутыми и запоминающимися, а также как лучше сохранять образы, наполненные смыслом и значимостью, для улучшения нашей памяти.

# **Лекция 8. Какие типы образов будут естественными для вас.**

<span id="page-9-0"></span>Конечно же, существуют различные типы образом, и различные типы будут более эффективны для разных типов людей. Давайте проведем короткий тест, чтобы определить, выберите ли вы стереотипные образы, персональные образы, выдуманные образы или нарисованные образы. Так мы поймем, какие образы вы должны представлять, и какие из них будут два вас самыми эффективными. Представьте себе чашку кофе. Можете закрыть глаза, если хотите, или держите их открытыми, но представьте эту чашку так ярко, как только сможете. Какой у нее дизайн? Насколько она высокая? Насколько полная? Получилось?

Какой тип образа вы выбрали? Вы выбрали стереотипную кружку кофе, которую можно увидеть в каталоге? Или вы только что выдумали ее? Или это та чашка, которую вы вспоминаете из предыдущего опыта? Или может быть, это просто нарисованная чашка? Обратите на это внимание, потому что, скорее всего это идеальные для вас тип образа. Конечно, если вы выбрали чашку кофе, для которой уже есть нейронные связи, вроде той, из которой пила ваша мама, когда готовила вам завтрак, это самый лучший вариант. Это позволит вам присоединить новую информацию о кофейных чашках и кофе в целом к уже существующим глубоко закодированным воспоминаниям. Иногда у вас будут возникать персональные образы, иногда – нет. Вы должны научиться работать с тем, что появляется естественным путем. Старайтесь обращаться к тому типу образов, который вы находите наиболее приемлемым для вашего запоминания. Но убедитесь, что во-первых, эти образы были как можно более детальными, не просто кофейная чашка, а чашка красного цвета, наполненная до половины, с маленькой ручкой и рельефной поверхностью. Во-вторых, убедитесь, что вы создаете связи и воспоминания, а также истории на основании этого образа – даже если он выдуманный. Представьте себе знакомого человека, который пьет из этой чашки. Сначала это будет получаться очень медленно, и я это понимаю. Но мы будем работать в направлении создания словаря из картинок и ориентиров – вроде вашего словаря из слов. В конце концов, у вас будет мысленный образ почти для всего, с чем вы сталкиваетесь при чтении, и так у вас появятся ориентиры, и так вы сможете соединять различные воспоминания и идеи с кофейными чашками, машинами, группами людей – с чем угодно!

#### **Лекция 9. Теория в действии. Изучение нового.**

<span id="page-9-1"></span>Ладно, вам пришлось многое обработать, так что давайте перейдем к упражнению. Откройте любую случайную статью из Википедии или статью дня на языке по вашему выбору. Подумайте о 10-20 словах или

концепциях из этой статьи. Например, о Калифорнии или Второй Мировой войне. Превратите их в образы. Сделайте заметку, образы какого типа вы выбрали. Постарайтесь соединить эти образы с одним или двумя существующими воспоминаниями. Например, вспомните фильм о Второй Мировой войне, который вы смотрели с другом, или музей, который вы посещали, а не просто общее представление о Второй Мировой войне. Будьте как можно более конкретны. Когда у вас будут готовы 10-20 образов, и вы посвятили время тому, чтобы связать их с собственными воспоминаниями, попробуйте прокрутить все назад. Вы можете назвать все 10-20 предметов? Есть ли разница между теми, которые вы помните, и теми, которые нет? Скорее всего, те которые вы вспомните, будут именно которые вы лучше всего закодировали с высоко значимыми и конкретными образами – теми образами, что хорошо связаны с вашими другими воспоминаниями. Можете попробовать сделать это несколько раз и посмотреть на свои улучшения со временем, или если хотите настоящее испытание – попробуйте запомнить все в хронологическом порядке. В свободную часть дня или недели, попробуйте то же самое со всем, что вы пытаетесь изучить – в работе, учебе или даже в этом самом курсе. Закодируйте образ чего-то, что вы хотите запомнить, и создайте для него ментальный маркер. Пусть все будет как можно более детально, и вы увидите, как это поможет вам учиться более эффективно.

# <span id="page-10-0"></span>**Часть 3. Использование ментальных маркеров для обучения.**

# **Лекция 10. Что общего у картинок и чтения.**

<span id="page-10-1"></span>Когда мы перейдем к скорочтению, вы кое-что заметите: вам придется регулярно делать паузы. Не только потому, что это как бы выматывающий процесс, но еще и потому, что мы его оптимизируем. Это что-то вроде разделения труда, или если вы читали Тима Ферриса – «компоновка схожих задач». Это очень хорошо известный трюк для продуктивности и эффективности, а мы просто применяем его для чтения.

Посмотрите, есть три стадии запоминания: кодирование, хранение и воспроизведение. И вместо выполнения всего этого для каждого предложения, мы разбиваем эти процессы на партии и разделяем их. Эти паузы не должны разделять более чем 10 минут – убедитесь в этом. Примерно такой лимит у вашей краткосрочной памяти, и если вы не будете перемещать информацию из краткосрочной в долгосрочную память в течение 10 минут – взяв это за привычку, - информация будет утеряна. Также мы делаем очень короткие микро паузы после каждого параграфа или страницы, чтобы переместить все из рабочей памяти в краткосрочную. Это отличный способ использовать время, необходимое на переворачивание страниц.

Что же мы делаем во время этих пауз? Мы берем все маркеры, мысленные образы, созданные и обдуманные нами за время чтения текста, и фиксируем их, восстанавливаем, заново проигрываем их у себя в голове в конце каждой страницы или главы. Стоит заметить, что не все воспоминания должны быть визуальными. На самом деле, обоняние является более запоминающимся чувством, чем зрение. Конечно же, мы не можем «вынюхать» целую книгу, поэтому сосредоточиваемся на образах, но если вы читаете о шоколаде и можете воспроизвести его запах или вкус, это станет отличным маркером и будет даже лучше, если он вам подойдет. Какие бы типы маркеров мы ни использовали, вероятнее всего в конце это будет целая смесь. Они напоминают нам о деталях, про которые мы

решили, что нам их нужно запомнить. Они позволяют нам перемещать информацию из краткосрочной памяти в долгосрочную очень быстро и эффективно.

Вместо того чтобы вновь перечитывать главу, мы думаем о тех 10-20 образах, которые создали. Мы прокручиваем их назад почти как кинопленку, и это помогает восстановить информацию. Как дополнительный плюс это также служит закладками на странице. Чтобы если нам понадобиться сверх детальная информация, типа какой это был месяц в 1967 году, мы сможем вернуться назад, и раз у нас есть эти ориентиры, мы точно знаем, где найти эту информацию. В конце концов мы научим вас тому, как читать с листа – вы не будете прочитывать отдельные слова, вы научите свой мозг понимать серии символов в больших объемах. Затем мы научим мозг автоматически конвертировать эти символы в написанные слова или запоминающиеся графические образы. В конце концов, вы сможете пробежать глазами по тексту и увидеть серии образов, которые вы достаточно быстро научитесь сохранять. Это еще очень далеко впереди, но не волнуйтесь – мы идем к этому!

# **Лекция 11. Создание эффективных маркеров для лучшего запоминания.**

<span id="page-11-0"></span>Маркеры являются настолько важным аспектом скорочтения и суперобучения, что нам стоит их рассмотреть. Хочу описать, как получается хороший маркер, и что он состоит из массы разных элементов. **Первое – хороший маркер состоит из 1-2 слов, которые очень сильно детализированы**. Например, вы не подводите итоги целого параграфа словами «космический корабль» или «посадка на Луну». Вы подумаете о конкретных деталях параграфа, например, «Нил Армстронг» или «Базз Олдрин». **Второе – каждый маркер сам по себе закодирован в подробных и ярких деталях.** Чем детальнее и конкретнее – тем лучше! В идеале вам стоит запомнить как минимум по четыре относящихся к каждому маркеру предмета. К примеру, мы представляем не просто машину – мы представляем красный Кадиллак, с черным кожаным салоном и отполированными дисками. Мы представляем себе текстуру кожи, оттенки красного цвета и как на него падает солнечный свет. Мы представляем это настолько детально, насколько сможем. **Третье – у маркеров есть логичные и явные связи друг с другом – ничего креативного или запутанного.** Еще один важный фактор – должно быть легко проследить связь между одним маркером и следующим за ним. Например, маркер «Нил Армстронг» должен автоматически напоминать вам о Хьюстоне, «Аполло-11», об американском флаге или «одном небольшом шаге человека». Используя такие высоко детализированные маркеры, мы сможем запоминать больше деталей с меньшим количеством «пунктов памяти». Мы создаем более сильные связи, или нейронные сети, между каждым из этих пунктов. Это отличный трюк, потому что если мы подойдем обратно от деталей к оригинальной концепции, все сработает прекрасно. Но если я расскажу вам об оригинальной концепции, например, о посадке на Луну, вы можете забыть о деталях. Так что мы фокусируемся на запоминании этих деталей и тогда сможем проанализировать, в чем состоят общая концепция, значение и контекст из них. **Четвертое – еще один отличный аспект хорошего маркера – вы легко и быстро сможете конвертировать его в образ.** Например, я могу быстро преобразовать «ДНК» в образ двойной спирали. Но лично я не могу создать образ для «генетики». Эта концепция сложна для визуализации, так что я использую для нее двойную спираль. Еще важно помнить, что если тот параграф, который вы читаете, содержит в себе проблему и ее решение, либо конфликт и его разрешение – всегда лучше запоминать решение или ответ, ни в коем случае не

вопрос. Если у вас есть решение, к примеру, разгромленная Германия, вы можете вспомнить, откуда возник конфликт или проблема – в данном случае это Вторая Мировая война. **Пятое – создавайте маркеры для любых деталей, которые хотите запомнить.** Вы должны постараться создать маркер для каждой важной детали. Например: для людей, дат, формул, событий,… но и это еще не все! У вас должно быть 2-4 маркера на параграф, в зависимости от насыщенности материала и длины самого параграфа. При этом получается 10-20 маркеров на страницу. Вам не всегда придется создавать такое количество маркеров, и конечно вы не всегда сможете так много запомнить! Это нормально. Лучше быть внимательным и создавать все нужные маркеры для значимых деталей, которые вы хотите запомнить. Таким образом, если я забуду один из маркеров, я смогу воссоздать его путем анализа, как мы рассказывали ранее. Повторю, мы сможем проанализировать и вспомнить другие маркеры, если они у нас достаточно детальны и связаны между собой. На это понадобится время и вам нужно будет практиковаться быстро создавать высококачественные маркеры. Вы поймете, что их качество улучшается, когда сможете суммировать и выделить абсолютное значение концепции или истории, просто вспоминая длинный список своих маркеров.

Маркеры важны! Сделаем обзор… Это было достаточно глубокое погружение, так что давайте повторим то, что мы узнали о маркерах высокого качества. Первое и самое главное – такие маркеры представляют детали, а не общую концепцию, и их можно выразить одним-двумя словами. Второе – качественные маркеры сами по себе состоят из множества деталей, таких как цвета, текстуры и так далее. Третье – такие маркеры ясно и логично связаны между собой в обоих направлениях. Четвертое – высококачественные маркеры подчеркивают результаты или решения, а не вопросы или изначальные конфликты. И пятое – этих маркеров должно быть много! Чем больше, тем лучше.

Выбор хороших детальных маркеров позволит вам использовать обратный анализ. Мы пользуемся методом «снизу-вверх», вместо метода «сверху вниз», так что проще запомнить эти детали и затем вычислить, как вы к ним пришли (детали -> концепция, понятие).

### **Домашнее задание: практика создания маркеров с использованием упражнения запоминания образов.**

В заметках к курсу вы найдете игру или упражнение, которое вам стоит попробовать (<http://manida.com/games.html>). Вам покажут несколько образов, которые будут затем перемешаны с кучей других, и вы должны будете вспомнить те, которые запоминали. Попробуйте сделать это без маркеров или деталей, а затем попробуйте закодировать каждый из этих образов. Для образа кролика представьте себе друга детства, у которого был кролик и картинку, как вы играете с этим кроликом. Попробуйте снова и увидите, насколько вы станете эффективнее, когда будете тщательно кодировать детали. Играйте минут по 10 в день, пока не увидите понастоящему реальные улучшения. Это на самом деле поможет, когда мы перейдем к скорочтению.

## <span id="page-12-0"></span>**Лекция 12. Демонстрация создания маркеров по ходу чтения.**

#### **Демонстрация: маркеры в действии.**

Давайте рассмотрим пример того, как выглядит создание маркеров. Я сейчас буду читать в очень медленном темпе, и описывать маркеры какого типа я выбираю, и постараюсь сделать это описание очень детальным. Затем я

буду создавать из них схему, и пробовать найти картинки в Google, которые будут близко подходить к пришедшим мне в голову маркерам. Это позволит вам точно понять, что я имею в виду, когда говорю о детальном и ярком представлении, а также понять, для слов какого типа я создаю маркеры.

Итак, первое, что я заметил, это очевидно «движение за создание города-сада». Я сам живу в полном садов городе Тель-Авиве, так что я представил себе один из бульваров – очень зеленую зону, и представил конкретный квартал, перед конкретным рестораном, который мне знаком, где деревья особенно яркие, зеленые и полные жизни.

Следующее, что я заметил – 1898 год, мне трудно подобрать маркер для этой даты, так что здесь я ничего не придумал. Дальше я вижу имя – «Эбенизер Говард». Эбенизер это довольно редкое имя, у меня есть только один «нейронный узел», связанный с этим именем – Эбенизер Скрудж, так что я использую его. «Великобритания» - я не стал представлять себе британский флаг, потому, что иногда я его путаю с другими флагами Содружества, вместо этого я представил себе карту – не конкретно Англии, а всего Объединенного Королевства Великобритании. «Зеленые пояса» города-сада – это довольно просто, я представил себе зеленый кожаный ремень, конкретно я вижу его с джинсами, но это просто общий образ зеленого ремня.

Переходим к следующему параграфу. Я вижу слово «утопический» - и представляю себе городскую площадь, покрытую белым мрамором, с потоками воды из фонтанов, все это я представляю себе очень детально. У меня нет прямо сейчас маркера для «оглянуться назад», но я представляю себе парня в шляпе, который смотрит через плечо. Далее, «Генри Джордж», оба слова – это имена британских королей, так что я представляю себе образ короля Джорджа во время королевской речи – отца, а не сына. «Прогресс и бедность»…со словом «бедность» я представляю себе детей во времена Великой Депрессии, которые стоят в очереди. «Города-сады завтрашнего дня» - у меня уже есть маркер для города-сада. Теперь, 1902 год – я знаю, что тогда проводилась Всемирная ярмарка, она должна была проходить в Нью-Йорке, но была отменена, и я представляю отмену Мировой ярмарки, как люди увозят оборудование обратно на склады.

«32.000» - это немного странное число, первое, что мне приходит в голову, что это ровно 32 Гигабайта, так что я представляю себе iPhone, что это ровно 32 Гигабайта, так что я представляю себе iPhone, потому, что один из его вариантов доступен с 32 Гигабайтами. «6.000» - в голову быстро не приходит ничего конкретного, но раз речь идет об акрах, то я могу представить большой участок земли.

«Шесть радиальных бульваров» - тут я представляю себе колесо телеги, что-то типа колеса повозки. «Радиальный» - я в него вкладываю это слово. «Бульвары» - я представляю себе район, в котором вырос, он называется «Бульварный».

Что еще… «Кластер из нескольких городов-садов как спутников». Для этого я представляю себе то, что на самом деле, скорее всего, является космическим телескопом, телескопом Хаббл… возможно, странный пример, но у меня очень яркий образ того, как выглядит этот спутник, так что мне его легко представить и сразу перескочить на него. «Мирный путь к настоящим реформам» - здесь я представляю израильский и палестинский флаги, это мой личный маркер для реформ и мира. Опять «завтрашние города-сады» - снова возвращаемся к маркеру упомянутого бульвара. Теперь сразу переходим к «перенаселению и вырождению» - «переселение» я представляю как

огромную площадь, заполненную людьми, они толкаются и пролазят в толпе – просто полный хаос. «Рабочий класс» - первое, что мне здесь приходит в голову, это человек, одетый в очень грязный комбинезон, одна лямка которого спала с плеча, и комбинезон висит на его теле, я буквально вижу грязь под его ногтями, возможно, это – шахтер. Я вижу его прическу – она похожа на героя фильма «О, где же ты, брат?». Опять же – очень яркий детальный образ.

Теперь у вас должно появиться представление не просто о словах, которые я выбираю, и можно заметить, что иногда я просто пропускаю определенные слова или концепции. Возьмем число «6.000» - я не мог быстро придумать что-то, поэтому предпочел создать маркер для «32.000». Вы также могли заметить, что я выбирал очень конкретные детали – не своего рода общую картину, а нечто определенное, и теперь «Генри Джордж» отложился у меня в памяти, там же отложилось число «32.000», и «перенаселение». Мне просто нужно воспроизвести эти детальные образы, и это даст мне общую картину того, что происходило в то время, когда зарождалось движение за города-сады. Теперь я могу выяснить исходя из деталей, что это была ответная реакция на перенаселение, на критику от рабочего класса, на критику того, что города становились слишком населенными. Из своих маркеров для 1902 года и имени Эбенизер, я также знаю, кто занимался развитием движения, и кто на самом деле дал ему жизнь, и где он находился.

<span id="page-14-0"></span>Я советую вам поиграться со всем этим, продолжать пробовать и практиковаться. Надеюсь, эта лекция поможет вам увидеть конкретную практику создания маркеров.

#### **Лекция 13. Связывание маркеров.**

**Простите нас за смену обстановки, мы постоянно добавляем и улучшаем лекции на основании ваших отзывов!** (сидит справа в одежде, не привлекающей внимания, а слева большое белое пространство – видно чтобы не отвлекать внимание на себя, а больше на левую сторону, на которую обычно и смотрит человек в первое мгновение).

Итак, теперь вы понимаете основы создания маркеров, и сейчас важно понять, как именно вы должны с ними работать. Мы получаем много вопросов из этой сферы – вам нужны прояснения и дополнительные объяснения. В этой лекции будут освещены наиболее сложные области, в которых у студентов обычно возникают трудности. Особенно сложно может быть сохранять высокий процент маркеров после того, как вы читаете уже долгое время. Эта лекция поможет нам понять, как связывать маркеры для долгосрочного хранения.

Как мы уже говорили, маркеры обычно формируют группы. Они могут группироваться по схожести – так называемая древовидная структура, или могут быть связаны друг с другом напрямую – так называемая структура цепного списка. Существуют также более сложные структуры группировки маркеров для продвинутых студентов, но прямо сейчас мы не будем о них говорить. Важно понимать, что вам нужен эффективный способ связывать маркеры между собой. Таким образом, вы будете создавать более плотные сети ориентиров, воспоминаний или образов, и вероятность того, что вы их запомните, будет выше.

Продемонстрируем это на примере. Допустим, вам нужно сходить в магазин, чтобы купить 20 разных товаров. Теперь вы уже понимаете, что вам нужно создать 20 маркеров, по одному на каждый из важных товаров. Как же вам связывать их вместе, чтобы убедиться, что ни один из них не будет одиночным несвязанным воспоминанием, которое может утонуть в океане вашего разума. Когда мы будем говорить о «дворцах памяти», мы объясним, как вы сможете объединить все воспоминания достаточно быстро и эффективно в физическом пространстве или местоположении, но пока давайте обсудим несколько других стратегий для запоминания 20 маркеров или товаров из списка покупок. Например, вы можете разделить, или «поделить на куски», весь список по отделам: молочные продукты – молоко, сыр и йогурт; мясные продукты – три вида колбасы, куриная грудка и стейк; и так далее. Вы можете визуализировать комплекты для каждого отдела, так что в каждом будем менее семи товаров – что является ограничением этого метода, вы сможете вспомнить очень детальный визуальный образ для каждого отдела. Как мы и говорили, это очень похоже на «дворец памяти», но пока вам не нужно об этом беспокоиться.

Еще один способ – вы сможете создать своего рода анимацию или сцену из маркеров: ваша мама доит корову и делает из молока сыр; затем добавляет немного варенья, чтобы получился йогурт, раз ваша племянница любит сладкое. Представьте, что у племянницы не хватает трех зубов, поэтому ей трудно откусывать колбасу! Затем она смеётся и называет вашу маму «куриной грудкой» и убегает. Потом она падает, и в конце истории мама кладёт замороженный стейк на её ушибленную голову. Довольно дурацкая история! Но она настолько дурацкая, что вы вероятно всего не скоро забудете её или детали, содержащиеся в ней.

Если применить подобное к маркерам из прошлой лекции, мы сможем продемонстрировать, что Эбенизер Скрудж и Король Генри Восьмой едут на переполненной карете с колесами на спицах, по цветочному саду короля Джорджа, отправляясь на Мировую ярмарку 1902 года. Один этот сложный образ содержит семь маркеров, все они из предыдущей лекции и связаны вместе в легко запоминаемую историю. Нам всего лишь нужно запоминать один пакет маркеров и мы будем помнить семь очень конкретных деталей о движении за города-сады.

Связывая эти маркеры простым и доступным способом, в яркую запоминающуюся историю или набор отдельных образов из первого примера, вы сможете вспомнить намного больше маркеров, чем, если бы вы создали из них простой список. В конце концов, вы сможете комбинировать оба метода. У вас не должно быть списка более чем из 20 объектов, предпочтительнее – от 7 до 9, - и каждый «кусок» не должен содержать более семи объектов – предпочтительнее, чтобы их было 3-4. Но затем вы можете открыть каждый из объектов и увидеть внутри него другой набор или список.

#### **Как применить связанные или «поделенные» маркеры к чтению?**

Каждый из читаемых нами текстов организован в схожую структуру по своей внутренней логике: текст делится на разделы, разделы – на параграфы, параграфы – на последовательности, и так далее. Никогда не пытайтесь запомнить маркер вне контекста! Маркеры нужно запоминать как часть «пакета» или истории, связанными между собой в данной конкретной области. Я знаю, это слегка перебор информации, но просто следуйте за мной. Когда вы пытаетесь запомнить список, вы должны визуализировать первый и последний предмет из списка немного более детально, чем все остальные маркеры. Затем вы сможете воссоздать историю, как с самого начала, так и с конца. На самом деле, в этом полезно попрактиковаться. Не тратьте время, представляя себе маркеры в середине, пока у вас есть уникальная «ментальная анимация», чтобы связывать эти маркеры с предыдущими и последующими. Когда вы визуализируете маркер из пакета, весь этот пакет сам становится маркером и каждый предмет внутри него

становится деталью этого маркера. Представьте себе варенье и йогурт – все это детали общей истории о вашей маме и племяннице. Такая визуализация отлично подходит для маркеров, представляющих физические объекты, но не обязательно подойдет для абстрактных понятий. Для них вы можете визуализировать иконки: например, война – это два меча, контракт может быть рукопожатием, мир – оливковой ветвью, и так далее. Помните, тот пример маркера для генетики, ДНК и двойной спирали? Подобные абстрактные понятия могут связываться при помощи своего рода логических стрелок, демонстрирующих причину, противоречие или вывод. При создании пакетных маркеров, старайтесь избегать добавления информации, которой изначально не было в тексте, потому что вероятнее всего вы её тоже запомните. Вероятно, было не лучшим примером добавление кареты в моем предыдущем примере, если я не полностью уверен, что колеса со спицами – это то, что в ней несет смысловую нагрузку. Мы на самом деле хотим сделать этот процесс как можно более простым и наименее запутанным. Важно, чтобы вы выяснили при помощи различных раздельных и пакетированных маркеров, и разных уровней «дурацких» маркеров, что лучше всего подойдет для вас. Такие трюки связывания и распределения маркеров очень сильно улучшат вашу способность сохранять маркеры на длительный срок. Однако, для материала, который вам нужно запомнить почти со 100% эффективностью, вы можете обратиться к продвинутым лекциям о «дворцах памяти» в конце курса.

# **Лекция 14. Пробуем новые навыки.**

<span id="page-16-0"></span>Как мы расскажем немного позднее, ваш успех на самом деле зависит от того, чтобы вы воспользовались своими навыками и находили их полезными в повседневной жизни. Если вы не будете считать эти навыки полезными, то не будете вкладывать в них усилия, и ничего не добьётесь. Так что вашим домашним заданием будет попробовать новые навыки в чем угодно. Например, когда в следующий раз друг расскажет вам историю, или вы зайдете в другую комнату, чтобы взять что-то – попробуйте создать несколько маркеров. Это реально крутой способ, чтобы перестать входить на кухню, забывая, зачем вы туда пришли!

Что еще круто – вы сможете использовать это, когда вы знакомитесь с людьми, но об этом мы расскажем на продвинутых занятиях. Если вы что-то делаете – создайте маркер перед тем, как ответить на телефон. Это будет крайне полезно, чтобы вспомнить, чем вы занимались и вернуться в рабочий процесс, когда у вас будет такой очень-очень детальный маркер. В конце концов, вам нужно создать подобную автоматическую привычку, или рефлекс, чтобы использовать ее каждый раз, когда вы отвлекаетесь или переключаетесь на новое задание. Вы же не закроете книгу, рефлекторно не положив туда закладку, так ведь? Это тот же самый принцип – вам нужно создавать маркеры в качестве закладок, чтобы они напоминали вам о том, чем вы занимаетесь. Чем больше вы будете это делать, тем быстрее и естественнее это будет становиться, и все очень сильно изменится!

Возможно, вы пока не овладели скорочтением, но если вы начнете очень эффективно создавать высококачественные маркеры, будет намного быстрее и проще усовершенствовать ваше внимание, когда мы перейдем к разделу скорочтения. Так что – выполняйте домашку, и убедитесь, что знаете как создавать маркеры высокого качества!

# <span id="page-17-0"></span>**Часть 4. Ознакомление и подготовка к чтению.**

# **Лекция 15. Ознакомление перед чтением.**

<span id="page-17-1"></span>Отличная новость – остался всего один раздел, прежде чем мы перейдем к самому вкусненькому. Однако, сначала мы поговорим об ознакомлении. Это может показаться нелогичным, так как нашей целью является скорость, но для любой работы с текстом, где будут важны детали и структура, мы очень сильно рекомендуем ознакомление с этим текстом. Это особенно важно для концентрированных материалов или смешанного чтения, где есть много картинок – например, для учебников. Вероятнее всего, я не буду делать этого с романом, чтобы не испортить ощущений от сюжета, но в противном случае я буду обращать внимание на диалоги, чтобы определить направление и общие принципы этой главы. Когда мы знакомимся с текстом, и тратим по несколько секунд на страницу, со скоростью в 5-8 раз выше вашей сегодняшней скорости чтения, мы всего лишь обращаем внимание на заголовки, подзаголовки, имена собственные, числа, такие слова или вещи, которые кажутся не на своем месте. Во время ознакомления мы получаем представление о структуре текста и создаем своего рода «ментальную карту». Мы думаем: «Ух ты! Это интересно! Здесь будем рассказывать про Базза Олдрина». Это будет служить временными маркерами и позднее мы сможем их заменить на гораздо более детальные маркеры высокого качества, когда на самом деле начнем читать текст.

Принцип Парето, или правило «80-20» о котором мы уже говорили, который так нравится Тиму Феррису, здесь будем очень полезен. Мы ищем те 20% деталей, которые дадут нам 80% понимания того, что мы будем читать, или хотя бы о чем идет речь в данном тексте. В долгосрочной перспективе, когда вы станете достаточно опытным в создании маркеров, вы сможете замечать и сохранять высококачественные маркеры даже во время ознакомления. Это означает, что когда вы на самом деле будете читать текст, вам всего лишь придется заполнить те 2-4 детали, о которых мы говорили, для каждого маркера и все будет готово! На это уйдет много времени, но это крайне важный навык для скорочтения, и в этом отличие «быстрого просмотра» от реального изучения содержания того, что вы читаете, на высоком уровне.

Важно заметить, что хотя вы и не «регистрируете» текст, вы все равно создаете его схему и подсознательно знакомитесь с ним, как вы начинаете понимать схему своего района, даже если едете по нему на скорости 40 миль в час. Не стоит раздражаться и «зависать» в попытках понять текст, просто создайте очень рудиментарную схему или понимание его структуры.

# **Лекция 16. Создание повышенного интереса и любопытства.**

<span id="page-17-2"></span>В 50-ых годах один из ведущих исследователей обучения взрослых Мальколм Ноулз опубликовал книгу, где привел шесть требований к образованию взрослых. Самым важным среди этих правил было описание того, что взрослые студенты уникальны и для них не только требуется обучающая среда, учитывающая их предыдущий опыт, но также соответствующая готовность, гнетущая необходимость, и немедленное применение тех знаний, которые они хотят получить. Например, дети могут выучить таблицу умножения только потому, что им велела мама, взрослые же в основном не способны учиться, если не видят насущной необходимости и применения данной информации. Это объясняет, почему многие из нас терпят неудачу в изучении новых навыков или языков. У нас

может и есть желание, но нет немедленного применения изученному. Чтобы обойти это, вам следует использовать время ознакомления для того, чтобы разжечь в себе любопытство или интерес к содержанию текста. Также вы должны задуматься о его применении. Даже самые неинтересные материалы вроде юридических, могут получить пользу от подобной практики. По мере чтения текста постарайтесь увидеть сценарии того, как это может повлиять на вашу жизнь. Или какую пользу вы можете получить от этого знания. Конечно, как мы говорили ранее, старайтесь соединять любые создаваемые маркеры и существующие знания или переживания из вашей долгосрочной памяти. Помимо этого вы увидите значительно улучшение в чтении и понимании, если придумаете вопросы и проявите свое любопытство к содержанию текста. Допустим, был, упомянут Балтимор, штат Мэриленд. Спросите себя: «Какая же связь между Балтимором и законом о недвижимости? Что там произошло? Там был какой-то прецедент?» Находите те веще, которые кажутся неподходящими, и спрашивайте себя, что они там делают.

#### **Вопросы какого типа идеальны для проявления любопытства?**

Лев предоставил мне реально отличные вопросы, потому что я сам испытывал трудности с ознакомлением. Он предложил мне задуматься, как я могу использовать материал в своей повседневной жизни? В чем автор может быть не прав, или где я могу с ним быть не согласен? Как можно улучшить этот материал? Или что я ожидаю увидеть в этом тексте, чего я не вижу на данной скорости? Когда вы возвращаетесь к нормальной скорости чтения, и вновь просматриваете главу, у вас будет много вопросов, на которые очень хочется получить ответы, и это великолепный инструменты для концентрации. Если вы страдаете дефицитом внимания, то знаете, когда вам чегото на самом деле хочется, вы сможете сфокусироваться как лазер. И если вас захочется узнать, какого черта в этом тексте делает Балтимор, вы вернетесь и сосредоточитесь на законе о недвижимости сильнее, чем можете себе представить.

#### **«Домашнее задание»**

Теперь небольшое домашнее задание для данного раздела. Я хочу, чтобы вы совместили ознакомление и вопросы, любопытство и интерес в тех вещах, которые вы обычно читаете. Если вы учитесь – выберите самый скучный текст из курса экономики, и попытайтесь с ним предварительно ознакомиться. То же самое – для рабочих текстов. Я хочу, чтобы вы поработали над созданием сильного любопытства и представлением практического применения информации. Кажется, что особой перемены не произойдет, но поверьте – это случится.

# <span id="page-18-0"></span>**Часть 5. Читайте глазами, а не проговаривайте про себя.**

# **Лекция 17. Субвокализация или как читают большинство людей.**

<span id="page-18-1"></span>Наконец-то мы прибыли к самой желанной части курса – скорочтению. Давайте начнем с понимания того, как читают большинство людей – в том числе и я до курса Анны, и, вероятно, как и вы в том числе.

# **Субвокализация (мысленное проговаривание текста при чтении про себя).**

Большинство людей при чтении на самом деле слышать слова, произносимые внутренним голосом. Этот процесс называется «субвокализацией» - они продвигаются по тексту и слышат: «Бурая лиса перепрыгнула через ленивого пса». Это происходит потому, что когда нас учили читать, нам приходилось это озвучивать. Мы не знаем, как слова выглядят визуально, поэтому – мы произносим их: Л-И-С-А – «Лиса». Эту привычку очень трудно

преодолеть, потому что именно так мы учились, поэтому мы ассоциируем слова не со значением или контентом, а со звуками, и затем мы их «переводим». Как мы уже знаем, это крайне неэффективно: вы берете высококачественную визуальную информацию и символы, и снижаете их качество и диапазон. Максимальная скорость для любого такого читателя не превышает 250 слов в минуту. Большинство скорочтецов могут, как минимум преодолеть рубеж 600-700 слов, или даже 1000 – как Лев. Более того, когда вы полагаетесь на субвокализацию, вы легко отвлекаетесь и у вас будет более низкое понимание и запоминание. А все потому, что одновременно происходит три вещи, как мы и говорили ранее: кодирование, сохранение и воспроизведение. При субвокализации вы пытаетесь вместить все это в один и тот же момент.

#### **Преодоление "звукового барьера"**

Однако, в процессе скорочтения мы учимся читать намного быстрее «звукового барьера». Это необходимость для более эффективного процесса обучения. Мы подавляем этот внутренний голос и вместо него начинаем распознавать слова, так как они есть: символами. Мы также разделяем на части три процесса чтения. Если вы читали «Четырехчасовую рабочую неделю» Тима Ферриса, вы знакомы с концепцией «группировки схожих задач» и мы уже обсуждали это. Если вы изучаете управление процессами, вы также найдете много похожего. Сначала мы будем кодировать информацию при помощи быстрых и эффективных «саккад глаз» (скачкообразных движений). При этом мозг учится быстро и автоматически сохранять информацию в рабочей памяти, используя эмоционально значимые маркеры или ориентиры – про это мы уже рассказывали. И наконец, мы делаем периодические паузы в конце страниц или глав, как мы упоминали ранее, и производим «запоминание», сознательно перемещая как можно более детальную информацию в свою долгосрочную память.

<span id="page-19-0"></span>Разделив все это на отдельные шаги, мы становимся как более продуктивными, так и более эффективными. А теперь давайте попробуем.

# **Лекция 18. Саккады или максимально эффективное использование глаз.**

Итак, во время скорочтения сначала мы стараемся представить на странице две или три отдельные колонки. Мы тренируем свои глаза перепрыгивать между ними. Наши глаза могут гораздо быстрее прыгать, чем двигаться последовательно и такие «прыжки» называют саккадами.

#### **Саккады (сущ.) – быстрые движения глаз между фиксированными точками.**

Когда вы перемещаете глаза через всю комнату, потому что увидели что-то периферическим зрением, вы движетесь и перефокусируетесь очень быстро. Это и есть саккада. «Нормальные» читатели делают 10-20 микросаккад на каждой странице, обычно по одной для каждого слова. Это – крайне неэффективно! Скорочтецы минимизируют количество саккад, как правило, до трех для обычной книги, или до 4-5 для веб-страницы во всю ширину экрана. Мы учимся делать это как можно быстрее и стараемся форматировать текст до подходящей ширины под 2-3 саккады, если есть такая возможность. Мы обсудим электронные читалки и расширения для браузеров, и все такое немного позже. Но если форматирование текста невозможно, мы стараемся думать заранее – во время ознакомления, сколько саккад будет необходимо. Например, для небольшой газетной колонки или для девайса вроде сотового телефона обычно достаточно одной саккады. Если читать на айпаде или в браузере –

вероятно, мы можем использовать InstaPaper, Pocket или даже встроенные расширения для Safari – это позволит вам сохранять статьи, которые вы хотите прочитать, в «очищенном» формате. Здесь вы можете задать подходящий размер текста и даже колонки для 2-3 саккад. Мы с Анной рекомендуем три – это оказалось наиболее эффективным количеством для всех обученных ей студентов. Именно этот трюк – прыжки по саккадам – в основном и составляет суть того, что проповедует Тим Феррис как свой «метод РХ». Это – основа для всего скорочтения, но что упускает Тим и почему я постоянно терпел неудачу, пытаясь применять его метод – это память, а также оптимизация этих саккад. Давайте перейдем к тому, как нам преодолеть этот лимит в 450 слов в минуту с усвоением 20-30% материала.

# **Домашнее задание, часть 1: настройте все свои устройства и научитесь пользоваться "режимом чтения".**

Кстати, домашним заданием в этой лекции будет познакомиться с различными устройствами начиная с Kindle и заканчивая iPad, со своим браузером, и если некоторые ваши устройства не имеют режима чтения, приобретите Pocket или InstaPaper, и научитесь пользоваться этими устройствами с колонками и форматированием для чтения с подходящим размером для ваших глаз. Лично мне нравится использовать режим чтения в Safari, и у меня заданы «горячие клавиши» для переключения. Но если вы пользуетесь iPad или IPhone, там есть удобная кнопка в верхнем левом углу, которая позволит вам сразу переключиться в режим для чтения. Если вы используете браузеры Chrome или Firefox, вам придется загрузить расширение, либо из магазина Google Chrome (<https://chrome.google.com/webstore/search/readability?hl=ru>), либо из Firefox Extension market. Их довольно легко найти, и существует достаточно много хороших вариантов. Я дам вам ссылки для выбора.

# **Домашнее задание, часть 2: тренировка визуальной памяти.**

Я также дам вам ссылку на реально крутую игру, которая поможет вам в быстром понимании и запоминании информации (Camera mino 2 - [http://www.gamingdelight.com/games/cameramind.php\)](http://www.gamingdelight.com/games/cameramind.php). Идея в том, что в каждом раунде вам нужно определить, какой шар был недавно на экране. Сначала это легко, но со временем вам придется научиться быстро различать много информации. Если попробовать сделать это без использования саккад и просто сканировать глазами, вы в конце концов потерпите неудачу. Но если использовать саккады, вы увидите, что можно очень быстро определить новый шар. Чем больше вы будете играть в эту игру, хотя бы по 10 минут в день, тем быстрее вы будете распознавать, сколько информации содержится в каждой саккаде. Кстати, это прикольный навык, и вы заметите, что иногда в метро в поисках нужного выхода вы сможете использовать саккады и быстро понять, куда ведет каждый из выходов. Это прикольный трюк, так что попробуйте эту игру!

## **Лекция 19. Улучшение поля зрения или более широкие саккады.**

<span id="page-20-0"></span>Одним из основных навыков скорочтения при использовании саккад является совершенствование фокуса своего поля зрения. Это получится наиболее естественно у тех мужчин и женщин, кто имеет более глубокий фокус, но тем не менее мы можем натренировать глаза более широкому полю зрения, даже пуст совсем немного, чтобы улавливать больше слов в каждой саккаде. Сейчас мы попробуем несколько упражнений, которые помогут нам развить этот навык.

#### **Есть прогресс с предыдущими упражнениями? Давайте попробуем новые.**

Еще одно домашнее задание – 10 минут в день, как и все другие упражнения. Оно улучшит ваше поле зрения и сделает его намного шире. Когда Анна попросила меня его выполнить, я не уделил этому внимания – и очень зря, потому что если вы будете постепенно расширять свое поле зрения – хотя бы постепенно, - вы увидите, что вам понадобится меньше саккад, а если вы сможете избавиться даже от одной саккады, ваша скорость чтения значительно возрастет! Так что выделите на это время – я знаю, кажется, что эта игра особо ничего не меняет, но вы заметите значительное улучшение ваших навыков.

# **Упражнение для поля зрения: (Вы правильно подумали – 10 минут в день!).**

Основная идея состоит в том, чтобы научиться смотреть в середину блока. Затем, когда мы будем видеть периферийным зрением все лучше и лучше, мы сможем расширить блок и постараться запомнить, что было в каждой из этих клеток (показывает сайт [http://www.fasterreader.eu/pages/en/schultz](http://www.fasterreader.eu/pages/en/schultz-boards-generator-to-clicks-en.html)-boards-generator-to-clicks[en.html](http://www.fasterreader.eu/pages/en/schultz-boards-generator-to-clicks-en.html) - *есть проблемы с выполнением Java кода, так как сайт не поддерживает https*). Со временем вы ощутите значительное улучшение периферийного зрения, а именно этого мы и добиваемся. «Все получилось? Чувствуете себя уверенным? Хорошо! Попробуйте вот это!» Когда вам наскучит предыдущая игра, можете пройти по другой ссылке с таблицами Шульте, и здесь будем немного сложнее. Вы увидите, что они очень далеко друг от друга – это можно отрегулировать, - но так вы на самом деле сможете раздвинуть границы своего периферийного зрения, если вам покажется, что предыдущее упражнение для вас немного скучновато.

# **Лекция 20. Более эффективные саккады.**

<span id="page-21-0"></span>Давайте посвятим одну минуту разговору об очень критичной ошибке, которую многие совершают. Иногда вы можете заметить, что начинаете саккаду с первого слова и заканчиваете на последнем слове в строке. Если вы так поступаете, то тратите драгоценное поле зрения с каждой стороны на белые поля. Как мне говорил отец: «Ты должен убедиться, что читаешь написанное черным, а не белым». Не начинайте саккады с самого начала и не заканчивайте в самом конце. Начинайте их с запасом в одно слово, и заканчивайте точно также. Если вы представите свои три колонки, то нужно начинать в середине каждой из них – один, два, три. Один, два, три. Один, два, три. Таким образом, вы сможете создать меньше саккад – три вместо четырех, в данном случае, и вы заметите, что получаете информацию намного быстрее.

# **Игра "Фотокамера разума" из предыдущих лекций стала слишком легкой? Переключайтесь на другую!**

Если вы не достигли совершенства в предыдущих упражнениях, пока не переходите к этому. Если же достигли и замечаете реальный прогресс, попробуйте эту игру! Эта игра одновременно задействует ваше поле зрения и рабочую память! Цель игры – постараться запомнить все предметы по возрастанию, а затем кликнуть на них в таком же порядке (показана игра http://flashfabrica.com/f learning/brain/e brain.html). По мере продвижения будут прибавляться цифры, так что вы проверяете не только периферическое зрение, вы также будете проверять свою способность быстро сохранять воспоминания. Попробуйте – игра становится на самом деле сложной и реально быстро!

# <span id="page-22-0"></span>**Часть 6. Давайте ускоряться.**

# **Лекция 21. Скорочтение с карточкой.**

<span id="page-22-1"></span>Пришло время рассказать об еще одном отличном фокусе от Анны. Многие скорочтецы посоветуют вам использовать ручку или палец, чтобы двигаться по тексту с той скоростью, с какой вы хотите читать. Это приведет вас к неудаче! Потому что у вас будет возможность не только использоваться небольшие короткие саккады, но также и перескакивать обратно по тексту. Подобное – враг скорости, и может привить вам очень-очень плохие привычки. Вот важное правило, пока вы учитесь: никогда, никогда, НИКОГДА не возвращайтесь назад по тексту! Если только это не будет совершенно необходимо, но даже в этом случае вы можете вернуться лишь тогда, когда закончите главу и просмотрите все свои маркеры. Это будет неприятно, будет вызывать зуд и жжение, вы будете сходить с ума, когда не сможете вернуться, но вы должны разрушить эту привычку. Это совершенно изменит игру. Вам нужно преодолеть эту психологическую склонность: «Если я теряю мысль или сбиваюсь с фокуса, я всегда могу вернуться назад!» Такое отступление – это сетка под натянутым канатом – будет ограничивать обучение. Вам нужно преодолеть себя! Чтобы избавиться от этой привычки, мы тренируемся с картой, обычно с библиотечной карточкой, или чем-то, что закроет всю страницу, и прикрываем ей материал, который уже прочитан. Карточка кладется не снизу, а сверху, и мы читаем строчку под ней. Отличная штука, потому что это не дает нам перескочить назад, как бы создает сопротивление, и заставляет нас двигаться вперед. Более того, наше периферическое зрение неизбежно будет нас отвлекать. Пусть оно лучше нас отвлекает чем-то предстоящим, чем тем, что было в прошлом. Так что найдите карточку или сложите лист бумаги пополам или вчетверо, чтобы прикрыть читаемый материал, и начните читать сверху, прикрывая уже прочитанное.

### **Лекция 22. Тренировка со скоростью, с которой вы хотите читать.**

<span id="page-22-2"></span>Многие курсы по скорочтению рекомендуют читать с максимальной скоростью, при которой вы можете понимать содержание, и увеличивать скорость, отталкиваясь от этого. На самом деле, это ужасный способ обучения, потому что вы просто не сможете раздвинуть границы понимания или субвокализации достаточно далеко. Когда я учился скорочтению, мы с Анной сидели неделями, и она двигала карточку за меня. И каждый раз я поднимал глаза и говорил: «Анна, я не могу двигаться так быстро, я ничего не понял…». А она говорила мне, что это нормально, и лучше напрягаться и ничего не понимать, позволяя своему пониманию подстраиваться под скорость, с которой вы стараетесь читать. Чтобы избежать полного разочарования – когда вы просто сдергиваете карточку вниз со страницы, мы будем делать все в несколько фаз. Мы начнем с перемещения по каждой странице за 15-30 секунд, при стандартном размере 9х6 дюймов. Если вы пользуетесь другими материалами, просто посчитайте среднее количество слов в строке и среднее количество строк, а затем перемножьте их. Итак, 15-30 секунд – это очень быстро. Это задает вам скорость от 600 до 1200 слов в минуту. Верхняя граница – это именно то, к чему мы стремимся. Лично я читаю со скоростью 800-1200 слов в минуту, в зависимости от необходимого уровня понимания. Смысл этой техники не в том, чтобы ускорить чтение до уровня понимания, а наоборот. Вам нужно попробовать читать с желаемой скоростью в зависимости от фазы, и дать пониманию подстроиться под эту скорость. Поверьте, вам придется очень сильно напрягаться! Вы будете чувствовать, что ничего не понимаете в тексте – и это

нормально. Это означает, что вы принуждаете себя ускоряться. Это чем-то похоже на тяжелую атлетику – вы чувствуете, что реально не способны на еще один подход, и именно через это вы добиваетесь успеха и развития. Так как у вас некому будет следить за вашими глазами, как это было со мной, убедитесь, что вы укладываетесь в свои саккады, и двигайте карточку с подходящей скоростью. Вы можете воспользоваться отличным инструментом – Spreeder (<http://www.spreeder.com/>). Он поможет вам привыкнуть к скорости, одновременно расширяя поле зрения – но этот инструмент только для тренировок! Spreeder позволяет вам копировать и вставлять текст, задавая скорость, и ширину колонки, или саккады, и будет просто ненадолго показывать вам текст. Это отличный способ для совершенствования, но не нужно его использовать постоянно! Иногда вам стоит переключаться на обычный текст и пользоваться карточкой, чтобы у вас создавались правильные привычки перемещения глаз вниз и так далее.

# **Используйте Spreeder лишь в начале каждой фазы, чтобы привыкнуть к скорости. Затем возвращайтесь к обычному тексту для работы над саккадами.**

Как я уже говорил, мы рекомендуем двигаться через следующие стадии. Только во время практики вам разрешается вернуться назад после прочтения всей страницы или несколько страниц, и проверить уровень понимания – посмотрите, насколько детально вы все запомнили. Мне кажется, об этом можно и не говорить – но не забывайте за это время создавать маркеры!

### **Не забывайте о том, что мы узнали насчет памяти и маркеров.**

Как только у вас будет приемлемое количество деталей, даже самый минимум – 50-60% понимания, двигайтесь дальше. На это уйдет около 5 интенсивных занятий из 10 минут на каждую фразу… можно сказать, что на изучение этого уйдет несколько недель. Не «зависайте» в попытках добиться совершенного понимания!

Прямо сейчас мы стараемся преодолеть «звуковой барьер», а со временем придет и улучшение понимания. Также задумайтесь, как много деталей вы на самом деле помните через неделю после чтения с субвокализацией. Вероятно, что ваше понимание все равно станет лучше, так что не беспокойтесь о достижении 100% - 60-70% более, чем достаточно.

#### **Прогрессивная перегрузка: Фазы скорости.**

На первом этапе вам нужно будет читать 250 слов в минуту через Spreeder, или чуть больше минуты на стандартную печатную страницу. Вероятно, вы уже читаете с такой скоростью, но вам нужно сфокусироваться на том, чтобы использовать саккады. Старайтесь единовременно воспринимать всю саккаду. «Быстрая бурая лиса» превращается в один символ – в один воспринимаемый ментальный маркер.

На втором этапе мы попробуем читать 350 слов в минуту, или чуть меньше минуты на страницу. Здесь вам не придется слишком сильно себя напрягать, но мы должны двигаться по этапам. чтобы вы не погрузились в полное разочарование.

На третьем этапе вам нужно попробовать 500 слов в минуту на Spreeder, или менее 40 секунд на страницу. Еще раз напомню: немного позанимаетесь со Spreeder, и немного почитайте реальный текст или текст на iPad или Kindle.

На четвертом этапе вам нужно прочитать 700 слов в минуту на Spreeder, или читать страницу менее чем за 30 секунд.

На 5 этапе вам нужно достичь самого предела – попробуйте 1000 слов в минуту на Spreeder, или около 15 секунд на страницу. Я нахожусь на этом уровне. К сожалению, я слишком занят, чтобы выйти за пределы 1000 слов, но вы всегда можете к этому вернуться и еще больше улучшить свою скорость.

Вероятно, вы столкнетесь с жестким пределом на уровне 1500 слов, но есть вероятность, что мы создадим продвинутый курс, как только я смогу преодолеть этот лимит.

**Двигайтесь как можно быстрее!** С вами рядом не будет Анны, чтобы заниматься этим!

Еще одна очень важная вещь: двигайтесь как можно быстрее! На самом деле! Вам реально придется подталкивать себя – даже не знаю, как еще это подчеркнуть! Вы достигните плато-этапа, вероятно, между 700 и 1000 слов в минуту, и пока это нормально. Мы всегда сможет вернуться и улучшить свой навык при помощи дополнительной практики и небольших подстроек. Еще раз замечу и подчеркну: в начале вы будете очень-очень сильно разочарованы. Вы ощутите, что вашим глазам не хватает времени даже на то, чтобы сфокусироваться, а не то, чтобы прочитать или понять материал. Это хороший знак!

#### **Что бы вы не делали – не сбавляйте скорость!**

Я надеюсь, вы найдете поддержку в словах Марио Андретти, очень известного гонщика Ferrari на Формуле 1. Он сказал: «Если вам кажется, что вы все контролируете, вы движетесь недостаточно быстро». Со временем ваше понимание подстроится под заданную скорость чтения на каждом этапе. Вы должны продолжать смотреть лекции, даже пока вы проходите эти фазы, потому что понадобится несколько недель, чтобы на самом деле увидеть значительное улучшение. В следующих лекциях также содержаться советы и трюки для упрощения процесса, и для того, чтобы продвижение по этим этапам стало намного менее болезненным.

# **Лекция 23. Как обмануть мозг, чтобы ускориться.**

<span id="page-24-0"></span>Если вы напрягаетесь так, как должны, то будете страдать в первой части нового этапа, при переходе от одного этапа к следующему. Например, отличие между 700 слов в минуту и 500 будет довольно значительным. Чтобы это преодолеть, мы воспользуемся небольшим ментальным фокусом, которому меня научила Анна. Возьмем свою карточку и будем перемещать по странице очень быстро – более чем в два раза быстрее, чем скорость, с которой мы пытаемся читать, - и даже быстрее! На верхних уровнях мы будем перемещать карточку сверху вниз по странице менее чем за 5 секунд. Сделаем это три раза. Каждый раз при помощи саккад и полученных привычек мы попробуем уловить как можно больше – столько, сколько сможем. Возможно, при первом проходе мы сфокусируемся на левой стороне, при втором – на середине, а на третьем – на левой стороне. У нас должно получиться выхватить несколько знакомых слов, возможно, заголовки или числа, но вообще вам не стоит ожидать получить слишком много в таком темпе. Но вы сможете убить двух зайцев, если захотите – и вы сделаете это одновременно с ознакомлением перед чтением. Когда мы снизим скорость до тренировочной – если это казалось нам ранее таким быстрым, теперь мы сможем этому соответствовать! Это небольшой и прикольный ментальный трюк, который как бы обманываем ваш мозг мыслью о том, что теперь скорость относительно не такая большая. Вы можете использовать его каждый раз, когда возникнут проблемы с поддержанием темпа.

#### **Совершенство приходит с практикой.**

Ваше домашнее задание – попробовать этот прием при тренировке в скорочтении.

# **Лекция 24. Создание маркеров на ходу.**

<span id="page-25-0"></span>Одна из самых больших трудностей, с которой часто сталкиваются наши ученики, это создание маркеров на ходу. Во время скорочтения мы используем навыки создания маркеров слегка не так, как при создании обычных маркеров, которые используем для запоминания вещей. Все потому, что на скорости, с которой мы проходим содержание, это может быть трудным и будет вас тормозить. Как же мы применяем концепцию маркеров к скорочтению, даже в такое быстром темпе? Первое – обычно мы создаем по 1-2 маркера на параграф, пока, и если образы не начнут автоматически возникать у нас в голове, - что должно произойти со временем и с практикой – мы не пытаемся создавать такие маркеры в реальном времени при чтении параграфа. Потому что тогда мы начнем переключать задачи. Вместо этого мы делаем паузу после каждого параграфа, пытаемся вспомнить то, что прочитали, на одну-две секунды. Обычно этого достаточно для создания маркеров, и даже успеть связать их между собой. Создавайте такие маркеры для основной идеи параграфа. Затем мы стараемся вспомнить все остальные, что дополняет основную идею параграфа, и визуализировать все это в качестве деталей маркера. Лев любит использовать следующую технику: он создает маркер из эмоциональной окраски параграфа. Как я говорил ранее – со временем вы начнете создавать маркеры все быстрее и быстрее, и это станет вашей второй натурой. На этом этапе ваш мозг скорее всего будет создавать маркеры «на лету» - когда вы читаете, или как минимум второй натурой станет назначение маркеров по мере достижения конца параграфа. Но на это нужно время и практика. Так что пока будет нормально тратить несколько секунд в конце каждого параграфа, чтобы связать маркеры между собой. Вы все равно будете читать намного быстрее и с большей внимательностью, чем при субвокализации. Иногда вы будете ощущать, что не можете закончить параграф, потому что вокализировали слово и ваше внимание ушло в сторону. Это означает, что вам нужно остановиться и создать маркер. В параграфе будет несколько маркеров, и это совершенно нормально, пока вы создаете интересную и понятную анимацию или схему, чтобы связать маркеры. Вспомните также, что мы изучали в предыдущем разделе. Когда вы предварительно знакомитесь с несколькими параграфами в разделе, у вашего мозга будет немного времени, чтобы придумать возможные маркеры перед тем, как вы на самом деле ими воспользуетесь. Хотя это может прозвучать парадоксально, ознакомление на самом деле ускоряет генерацию маркеров, и делает их доступными для детализации.

#### <span id="page-25-1"></span>**Лекция 25. Тренируемся и двигаемся вперед.**

## **Ничто не заменит упорный труд – Томас Эдисон**

Не забывайте практиковаться каждый день и постарайтесь использовать для скорочтения как можно больше материала. Если вы работает над чем-то реально важным для учебы или работы, очевидно, что вам не стоит ускоряться в чтении вне ваших способностей. Но если это что-то не особо важное, вроде чтения статей на TechCrunch, вы определенно должны опробовать на этом скорочтение.

#### **Самое сложное – позади!**

На данный момент вы прошли основную часть курса. Поздравляю!

Вам нужно практиковаться в этих навыках несколько недель, или даже месяцев, прежде чем вы увидите значительные улучшения. Иногда вы будете соскальзывать к своим старым привычкам – это случается и со мной. Это совершенно понятно и нормально. Понадобится долгое время для преодоления многих лет медленного чтения и субвокализации. Просто не теряйте концентрацию и не разочаровывайтесь! Если нужно, вы всегда можете вернуться к урокам, упражнениям и основам. Вообще-то, я очень советую подобное.

## **Далее: Продвинутые темы и конкретное применение.**

В остальной части курса будут рассмотрены более продвинутые темы, включая применение ваших новых навыков в реальном мире, и «перекраивание» этих навыков для конкретного материала. Можете ознакомиться с этим сейчас, но вероятно, вы получите намного больше через несколько недель упорных тренировок уже пройденных навыков.

# <span id="page-26-0"></span>**Часть 7. Системы создания и поддержания долгосрочной памяти.**

# **Лекция 26. Карты памяти.**

<span id="page-26-1"></span>Еще один отличный навык, которым пользуются многие суперстуденты, называется «карты памяти». Создание карт памяти (майнд-мэппинг) – это как бы зарисовка нейронной сети всех новых идей, концепций и деталей, и я дам вам ссылку на статью об этом с разными картами памяти.

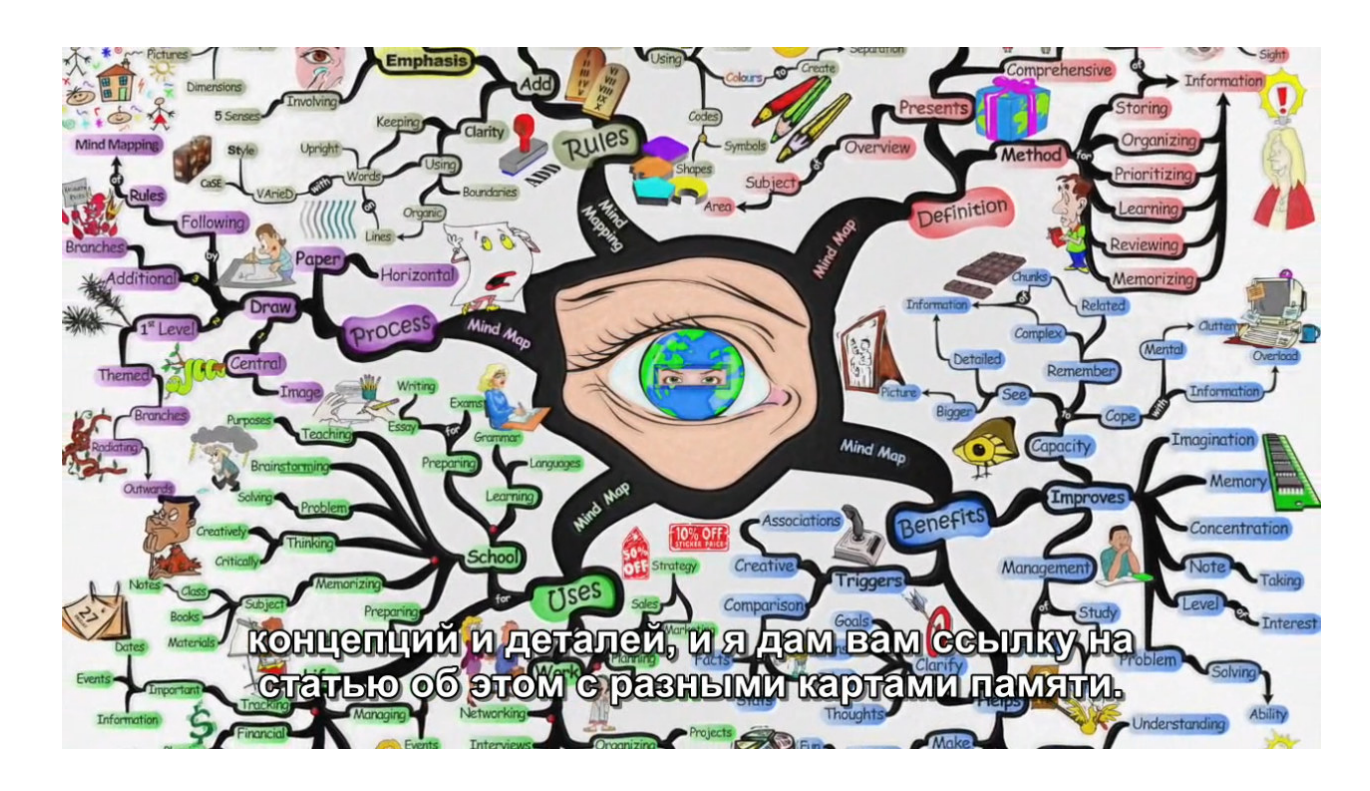

В картах памяти полезно то, что они позволяют нам создавать нейронные связи, и так как у нас уже есть система, в которой мы кодируем детали, чтобы вернуться к основной сути – движемся снизу вверх – нам будет очень просто преобразовать все это в карты памяти. У карт памяти больше преимуществ по сравнению с заметками, потому что они визуальны и позволяют вам продемонстрировать нейронные связи прямо на бумаге. Это здорово –

намного лучше, чем схематический формат, потому что есть шанс того, что нейронные связи соединяются различными ветвями по всей карте памяти. Такие карты довольно индивидуальная вещь, и для вас они либо работают, либо нет. Если они работают, вам стоит с ними поработать и найти лучший способ их создания и использования. В общем, я хочу сказать, что это более эффективный способ делать заметки, изучать и сохранять что-то, если информация слишком концентрированная, чтобы запомнить детали или ее спектр слишком широк. Существует много отличных программ для iPad и iPhone, а также и для настольных компьютеров, чтобы создавать карты памяти, я и думаю, вам следует поизучать, и попытаться понять, как карты памяти могут вписаться в ваш набор навыков суперобучения.

#### **Лекция 27. Дворцы памяти.**

<span id="page-27-0"></span>Еще один очень эффективный инструмент для хранения и запоминания информации, которую мы изучаем, это техника, называемая «дворцы памяти» - это своего рода воображаемые здания, или структуры, которые вы создаете у себя в голове, чтобы наполнить и «населить» их детальными воспоминаниями. Каждая история или часть информации представлена воображаемым физическим объектом, который затем помещается в конкретную область – на пол, на книжную полку, на стол, в ящик стола, или подвешивается на лампу. Эти области, где могут храниться воспоминания, называются «локусы» (местоположения) и они становятся опорными точками. Суть этой техники состоит в использовании воображения, чтобы линейно прогуливаться по этой очень знакомой зоне, следя за тем, чтобы не пересекать уже пройденный путь. По мере путешествия в памяти вы располагаете предметы в запоминающихся местах. У меня были противоречивые чувства по отношению к дворцам памяти, потому что я слишком ленился выделить время на создание собственных дворцов. Так что я размещал свои визуальные маркеры наугад, безо всякого порядка или организации. Однако, чем больше я проводил исследований и общался с экспертами дворцов памяти, тем больше я понимал, что эта техника на самом деле используется каждым чемпионом по запоминанию – без исключений! Этому есть несколько причин. Первое – наши мозги крайне эффективно запоминают и визуализируют, где и что располагается. Это связано с эволюционными навыками, о которых мы говорили ранее. Если вы точно помните, где на огромно поле находится дерево с ягодами, или где конкретно вы закопали свой запас пищи на зиму, это может стать огромным преимуществом для выживания. Эффект у этого настолько велик, что могу поспорить – если вы прямо сейчас закроете глаза, вероятно, вы мне сможете точно рассказать, где в вашей душевой находятся бутылочки с шампунем и кондиционером. Вероятно, вы даже сможете рассказать, в каком порядке они стоят. Это просто удивительно, и ваш мозг делает это совершенно естественно!

Второе – эта техника очень эффективна для того, чтобы помочь нам индексировать события. Мы можем запоминать их в хронологическом порядке, что реально важно для таких вещей, как выступления. Мы даже можем вспомнить все это наоборот, если отправимся в путешествие по памяти в обратном порядке. Вообще, эта техника настолько эффективна, что ей пользуются уже тысячи лет – с 500-го года до нашей эры. Легенда гласит, что греческий поэт Симонид находился в банкетном зале, заполненном людьми, и покинул его всего на несколько минут, а вернувшись, обнаружил, что этот зал обрушился. Выживших больше не оказалось и было невозможно

идентифицировать погребенные жертвы, или даже понять, где они находятся под обломками. В этот момент Симонид понял, что если он закроет глаза, то может в точности вспомнить, где сидел каждый из присутствующих, хотя он даже не уделял этому внимания среди всего разнообразия вин и яств этого пиршества. Он смог взять каждого из рыдающих родственников за руку и точно привести к тому месту, где сидели их любимые. Предполагается, что именно в этот момент и был рожден первый дворец памяти, и тысячи лет спустя до того, как печатный станок вошел в обиход, дворцы памяти использовались для запоминания огромных объемов информации. На самом деле, недавно ученые установили, что все труды Гомера, Платона и Сократа скорее всего запоминались при помощи дворцов памяти, и лишь позднее были записаны. Как же воспользоваться преимуществами этой техники? Первым шагом будет создание как минимум одного, но еще лучше нескольких пустых дворцов. Это может быть ваш дом из детства, здание, которое вы видели, или даже выдуманное вами здание. На самом деле, большинство из тех, кто пользуется этой техникой, обладают несколькими дворцами памяти для различных типов воспоминаний. Например, у вас может быть одно здание для испанского словаря, и отдельное – для личной информации, типа дней рождения и номеров кредиток. Когда вы создали дворец, вам нужно расчистить полки и освободить пространство, куда можно поместить новые объекты. Затем настанет время практиковаться в размещении маркеров в стратегических местах. Хочу прерваться на секунду и уточнить, что дворцы памяти нельзя использовать для чего угодно. Например, будет крайне трудно использовать метод локусов и прогуливаться по воображаемому дому при скорочтении. Так что мы не сможем воспользоваться этой техникой во время чтения. Нам просто нужно связывать маркеры по мере продвижения. Но дворцы памяти отлично подходят для запоминания историй, порядка событий, списка предметов и тому подобного. Но только в том случае, когда у вас есть время, чтобы аккуратно заполнить наш дворец. Например, если вы что-то читаете и хотите сохранить содержание во дворце памяти на длительный срок, вы должны будете сделать это в конце главы, а не во время чтения. Есть масса удивительных ресурсов, где упоминаются дворцы памяти, и там рассказывается о них намного более детально, чем я смогу сделать за одну лекцию. Во-первых, я отправлю вас на выступление чемпиона США по памяти Джошуа Фоэра на TED Talk, где он объясняет, как люди могут запомнить 34 колоды игральных карт – одну за другой – при помощи дворцов памяти. Далее я дам вам ссылку на недавнюю книгу Фоэра – «Эйнштейн гуляет по Луне», которую я очень рекомендую в качестве домашнего задания к данному курсу. И наконец, я дам вам ссылку на курс Udemy, на блог, книгу и подкаст доктора Энтони Метивье. Энтони мой друг и коллега-инструктор на Udemy. Он построил всю свою карьеру на преподавании метода магнетической памяти – системы, которая основана на создании и адаптации дворцов памяти. Он написал несколько книг, выпустил несколько курсов, и является очень активным блоггером и ведущим подкаста на эту тему. На самом деле именно Энтони убедил меня вложиться в свои собственные дворцы памяти, и он постепенно продолжает помогать мне развивать этот навык. Сегодня я пользуюсь этой техникой даже для простейших вещей. Мне особенно нравится небольшой трюк – адаптация этой технике к практике медитации. Так как я еще новичок в медитации, мой мозг немедленно вызывает в памяти все те вещи, которые мне нужно запомнить и сделать, и производит самые лучшие идеи – когда я пытаюсь сосредоточиться на медитации! Стандартная практика состоит в том, чтобы наблюдать за мыслями и позволять им уходить, чем я и занимаюсь. Но перед тем, как я позволяю этим искоркам вдохновения пройти мимо, я создаю быстрый ментальный маркер. Например, если я хочу запомнить, что должен запостить, что должен запостить голосование в группе суперстудентов на Facebook, я создаю ментальный маркер – Facebook, поле для голосования и скриншот, - и помещаю его на воображаемую полку. Это позволяет мне двигаться дальше и легко отпустить эту мысль. Когда я заканчиваю свою обычную медитацию, у меня может быть 4-5 таких «напоминалок».

Меня на самом деле восхищает то, как работает метод локусов. Даже месяц спустя я помню все эти маркеры, где они расположены на книжной полке, и в точности то, что каждый из них представляет, даже не используя правильного метода «прогулки». Недавно я брал интервью у человека, который читал книгу Джошуа Фоэра, и практиковался в запоминании случайного списка покупок. Пять лет спустя он помнит половину списка, который описывал в своей книге Фоэр. Совершенно удивительно! Вашим домашним заданием будет познакомиться с дополнительным материалом, запомнить весь свой список дел или покупок, используя локусы и визуальные маркеры. Повеселитесь и дойдите до крайностей! Вы можете превратить «отправить е-мэйл боссу» в образ Боузера – «большого босса» из Братьев Марио – который сидит на компьютере. Или «помыть машину» - в образ двух красоток в бикини, протирающих ваш автомобиль губкой. Так как у вас теперь есть отличный опыт создания детальных маркеров, подобное не должно стать проблемой. Не повторяйте моей ошибки, которая преследовала меня годами – когда я упрямо отказывался от техники дворцов памяти. Это может радикально изменить вместимость вашей памяти, так что попробуйте!

# **Лекция 28. Система запоминания чисел.**

<span id="page-29-0"></span>Если вы посмотрели дополнительный материал на TED Talk о развитии памяти, тогда вы уже немного в курсе того, что мы сейчас будем обсуждать. Что нам нужно сделать, когда требуется запомнить длинные последовательности чисел – нужно создать детальные визуальные маркеры для каждого из чисел. Это не отличается от маркеров при чтении. Вы можете преобразовать длинные числа в истории и запомнить длинные цепочки информации намного более тщательно, чем любым другим способом. Итак, нам нужно создать маркер для каждого числа. Я расскажу вам о своей системе и маркерах, но вам стоит задуматься о создании своих собственных, если они будут вам больше подходить эмоционально, чем мои. Чем более дурацкими будут маркеры, - как и любые маркеры вообще, - тем лучше.

#### **Пример системы запоминания чисел.**

Для нуля я использую бублик, для единицы – ручку, для двойки – половинку разбитого сердца, три – это, конечно, задница, четыре – это стул (перевернутый), пять – моноцикл (одно колесо и сверху ручка), шесть – сломанная пара очков, семь – это скала, восемь – гоночная трасса, и девять – это головастик. Исходя из этого вы можете запомнить число вот так: 867-5309 превращается в историю – на гоночной трассе лежала пара сломанных очков, водитель пытался их объехать и сорвался со скалы. Мужчина на моноцикле был шокирован и шлепнулся на свой зад, проглотив головастика, который балансировал на его языке. Это реально дурацкая история, так что я ни за что не забуду числа 867-5309.

#### **Вам нужно запомнить по-настоящему длинные цепочки чисел?**

Если вы хотите на самом деле достичь в этом мастерства, я даю ссылку на еще более сложную систему ([https://litemind.com/major](https://litemind.com/major-system/)-system/). Эта система позволяет вам закодировать каждую из цифр даже не в картинку, а в звуки. Я знаю, что вы думаете: «Звуки – это не лучший способ запоминания!» Но когда вы начинаете суммировать эти звуки, они на самом деле превращаются в картинки! Например, 42 превращается в слово «Rain» (Дождь). Когда бы я не вспомнил о дожде в одной из своих историй, я буду знать, что там присутствует число «42». Это на самом деле здорово, если вы должны запомнить очень и очень много цифр, например, несколько сот цифр подряд, либо секретный код к десяти разным сейфам. Лично мне такой навык никогда не был нужен, и я на самом деле не занимался его изучением, но если это вам нужно – точно стоит попробовать, потому что подобное будет намного эффективнее и продуктивнее, чем запоминание цифр с одним маркером на каждую цифру.

# **Лекция 29. Разбивка на блоки.**

<span id="page-30-0"></span>Еще один крутой и важный навык для суперобучения – это разбивка на блоки. По большей части наши мозги могут запоминать последовательность из трех-четырех чисел. Можете найти в сети генератор случайных чисел, и посмотреть, сколько чисел вы сможете запомнить. Исходя из этого вы сможете понять, на блоки какого размера вам нужно разбивать информацию. Если вам интересно, почему в телефонных номерах в середине используется тире – все потому, что средний человек может запомнить четыре цифры. Так что запоминание телефонного номера – если вы не пользуетесь нашей системой запоминания – может стать реально трудным. Три цифры для кода города, плюс семь цифр – это уже десять, если их сложить вместе. Но запомнить (408) 867-5309 тремя отдельными блоками довольно просто. Если вы используете короткие кусочки информации или информацию, для которой у нас нет системы, вроде нашей системы кодирования чисел, и особенно если вам нужно сохранить это лишь в краткосрочной памяти – система блоков подойдет очень хорошо. Возьмите последовательность цифр, - или пару кусочков информации – «Бурый пес», «Высокий забор», «Потерявшийся фрисби»… такие блоки запомнить намного проще, чем фразу «Бурый пес увидел высокий забор, за которым потерялся фрисби».

Также мы можем использовать блоки для историй или для лучшего запоминания групп маркеров. На самом деле именно поэтому мы учили вас постараться запоминать по 4 детали для каждого маркера (а не 5 или 7).

Разбиение на блоки также подойдет для историй – и для многих других вещей. В общем, поиграйтесь с этим и постарайтесь запомнить, что 4 это довольно значимая цифра для количества деталей и цифр, которые мы можем запомнить, и так далее.

# <span id="page-30-1"></span>**Часть 8. Полезные привычки для учебы.**

### <span id="page-30-2"></span>**Лекция 30. Обучение и сон.**

# **Наиболее важным для суперстудентов является качественный сон.**

Сон – это довольно обширная тема, и немного выходит за рамки нашего курса, но я хочу об этом немного поговорить, потому что в прошлом многие исследователи не совсем понимали, зачем мы спим, но теперь они начинают узнавать, что сон на самом деле является крайне важным процессом обучения. Ученые верят в то, что во время сна мы перемещаем все из своей краткосрочной памяти в долгосрочную. Что еще более важно, недавние исследования университета Рочестера определили, что основная функция сна состоит в очищении токсичных отходов метаболизма из нашего мозга. Будучи суперстудентами, мы создаем такие отходы намного быстрее, и это может объяснить ощущаемое вами переутомление. Например, когда я по-настоящему начал ускорять свой темп обучения через скорочтение, я ощущал себя полностью измотанным – я мог читать час-полтора, после чего мне было необходимо подремать 10-15 минут.

## **Периоды дремоты дают вашему мозгу очистить буфер краткосрочной памяти**

Вы можете обнаружить подобные ощущения – я знаю это по многим суперстудентам – не надо с этим сражаться и не пытайтесь компенсировать подобное кофеином, «микро сон» всегда лучше для обучения, и лишение себя сна – это неправильный способ ускорения темпа обучения. Если вы займетесь «хакингом» сна или создадите привычку микро сна на 22-24 минуты – это будет самым лучшим вариантом. После 24 минут вы погрузитесь в более глубокий сон, и проснетесь еще более утомленным. Меньше этого промежутка обычно особо не помогает, но иногда 10-15 минут сна могут быть очень эффективны. Попробуйте, поиграйтесь с этим – главное помните, что сон – это один из основных компонентов. Это похоже на то, что вы ходите в спортзал таскать железо, но недостаточно едите, и вы конечно не станете больше или сильнее, или более здоровым. Так что помните, что сон – это огромная составляющая вашего процесса обучения!

# <span id="page-31-0"></span>**Лекция 31. Подходящая обстановка для обучения.**

#### **Обучение на основе состояния**

Как мне кажется, мы также должны обсудить идею обучения на основе состояния. Существует много на самом деле интересных исследований по этой теме, и вы скорее всего ощущали это на себе. Например, когда я учился в колледже, я всегда занимался под классическую музыку, и я обнаружил, что во время экзаменов, когда такая музыка отсутствовала – я страдал. Исследования также показали, что если вы жуете жвачку, как во время учебы, так и на экзамене, или даже если вы были пьяны во время учебы и пьяны на экзамене – вы лучше воспроизведете информацию. Мы можем взломать эту системы и вывернуть наизнанку: если вы не сможете включать музыку на рабочем месте, где вы используете информацию, то лучше не учиться под музыку, или наоборот – если вы работаете в открытом переполненном офисе, то лучше заниматься в кафе, где будет много шума и отвлекающих факторов. Обучение на основе состояния – это реально мощная штука, так что мы должны задумываться о том, как мы учимся и в какой обстановке.

# **По возможности оптимизируйте обстановку, где вы учитесь.**

Принимая это во внимание, нам также стоит задуматься о создании подходящей окружающей среды как для применения информации, так и для обучения. Если мы сможем избежать шума в обоих ситуациях – отлично! Если мы сможем не сидеть или лежать на кровати – это еще одна отличная штука для сохранения концентрации. Лчно я работаю стоя за столом, и я дам вам ссылку на то, как сделать такой стол самостоятельно. Это поддерживает концентрацию и гарантирует, что я нахожусь в подходящей обстановке и мое тело активно.

**Физическая нагрузка стимулирует мозг так же, как препараты от СДВ… Поддерживайте физическую форму! Освещение: важны его оттенок и количество.**

Еще одна важная вещь – это освещение. Если оттенок освещения правильный в соответствующее время суток, это будет сообщать вашему организму, что должно происходить. Яркое белое освещение с солнечным оттенком даст вам команду сосредоточиться, а если вы используете желтые оттенки, это сообщит организму, что ему пора начинать утомляться. Вот почему во многих компаниях используются флуоресцентные белые светильники, а не потому, что такой свет приятнее для глаз. Также убедитесь, что у вас достаточный приток кислорода и свежего воздуха. Кислород стимулируем мозг почти как кофе, так что наличие комнатного растения или открытые окна могут реально повлиять на ваше обучение.

#### **Как насчет кофеина?**

Насчет кофе замечу, что он отлично поможет в обучении, если им не злоупотреблять или не использовать вместо сна. Кофе – это отличный стимулятор, еще отличные стимуляторы, на которые стоит обратить внимание, это женьшень или Гинкго Билоба. Эти вещества во многом действуют как препараты при синдроме дефицита внимания (СДВ), раскрывая рецепторы и стимулируя гормоны мозга, вроде серотонина, что позволит ему впитывать информацию, а также создавать интерес и желание учиться.

#### **Лекция 32. Использование ПО для того, чтобы помочь памяти.**

<span id="page-32-0"></span>Несмотря на то, что мы вкладывали время в создание нейронных связей, существует шанс, что наш мозг со временем как бы забудет всю эту информацию. Существует вот такой график снижения памяти с течением времени.

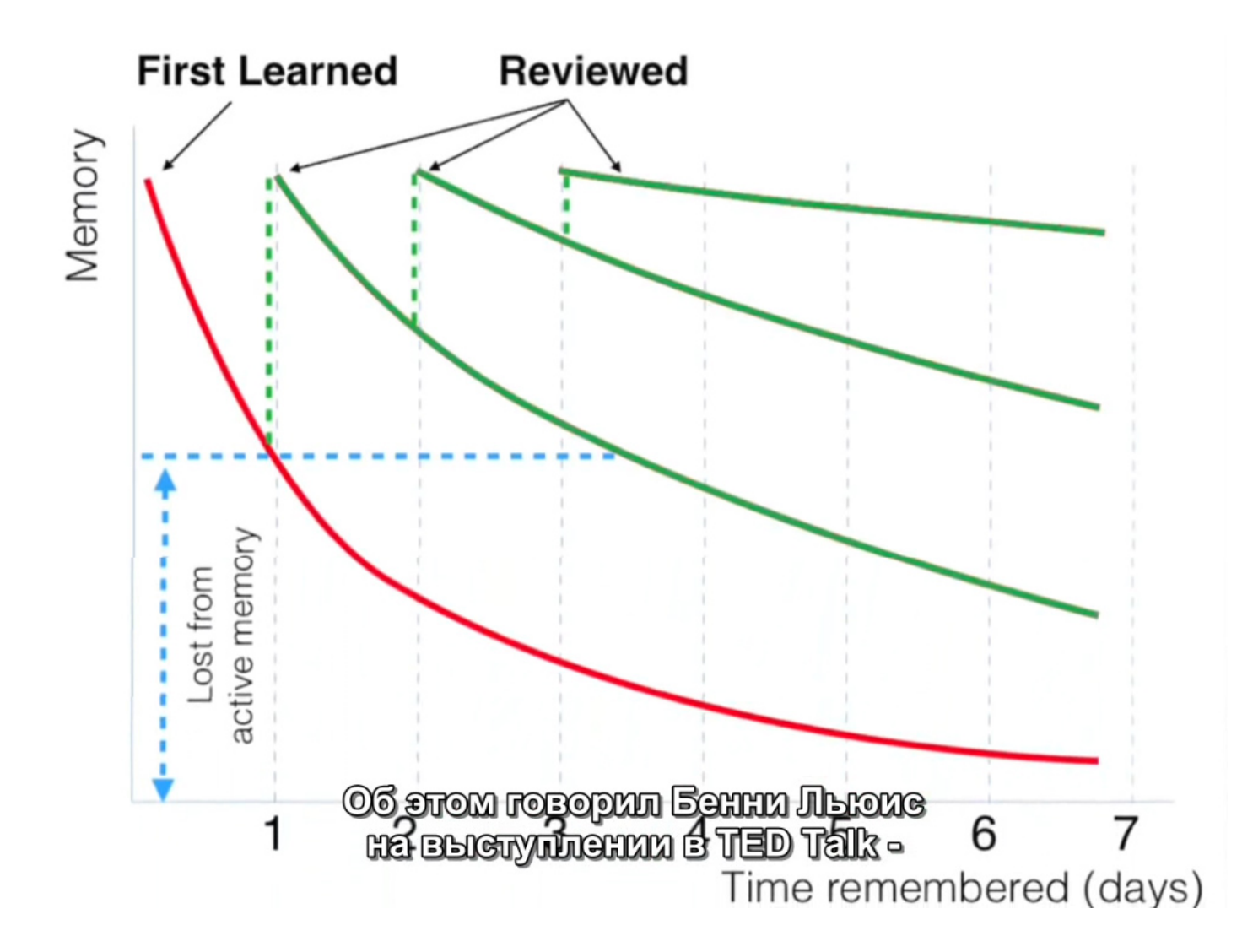

Об этом говорил Бенни Льюис на выступлении в TED Talk – вам нужно освежать знания и поддерживать их актуальность.

# **Пользуйтесь или потеряете!**

К счастью, сегодня существуют приложения вроде Anki (https[://ankiweb.net](https://ankiweb.net/)), создатели которых знают об этом, и эти программы будут напоминать вам различную информацию по расписанию, если есть вероятность, что вы ее забудете. Anki – реально удивительная программа, потому что здесь есть клиенты почти для любой платформы. У нее еще реально отличная документация, где можно узнать о методике обучения, о том, как добавлять карточки с картинками, аудио и текстом, как работает повторение с интервалами… Они на самом деле хорошо поработали над документированием процесса обучения с Anki. Здесь также доступны колоды карт практически для всего, что вы захотите изучить, особенно если вы хотите изучать языки, о чем мы еще расскажем в другом разделе. Я рекомендую Anki, потому что это отличный способ для повторения, и они берут на себя бремя заботы о том, что вы со временем забудете, а что нет. Я дам вам ссылки на Anki и другие утилиты, но в целом, если не пользоваться такими автоматическими программами, возьмите в привычку вновь просматривать текст, который вам реально нужно запомнить, через 10 дней, через месяц и через полгода. Поиграйтесь с этими сроками, и когда почувствуете, что начинаете забывать информацию, вернитесь и сделайте заметку о сроке в вашем конкретном

случае, когда информация начала исчезать, и когда будете изучать что-то в следующий раз, помните, что это нормально и важно вновь пересматривать информацию. С вами нет никаких проблем – просто так работает наш мозг.

# <span id="page-34-0"></span>**Часть 9. Применение новых навыков везде и всюду.**

# **Лекция 33. Насыщенный материал и учебники.**

<span id="page-34-1"></span>Если вы помните мою историю о том, как и когда я учился, то вспомните о том, что я воспользовался этим курсом, когда готовился к сдаче MBA в рамках очень сжатой программы, и одной из основных вещей, которым я хотел научиться, было то, как изучать насыщенный материал, типа финансов или бухгалтерии, используя эти навыки.

# **Насыщенный материал (учебники, юриспруденция и т.д.)**

С такими насыщенными материалами, как учебники, очень важно увеличить вложение времени в предварительное ознакомление. Если в книге есть фотографии, используйте их в качестве маркеров, и сохраняйте их в процессе ознакомления. Если вы читаете еще более насыщенные материалы, вроде права или медицины, вам очень сильно нужно полагаться на создание повышенного интереса и представлении применения всего этого в реальном мире. Более того, вам нужно постоянно обдумывать и представлять различные примеры – к примеру, подумайте о событиях или симптомах, которые относятся к различным знакомым вам персонажам. Если вы сможете связать реальные ситуации с кем-то, кого вы знаете, или с тем, кто как вам известно, через это прошел – это будет просто фантастически способ создания интереса. Например, представьте, своих тетю или дядю по бабушке, у кого были проблемы со щитовидкой, или дядю по дедушке, который судился с правительством. Если вы это сделаете и создадите интерес в фазе ознакомления, то обнаружите, что будет намного легче проходить очень насыщенный материал.

# **Лекция 34. Изучение языков.**

<span id="page-34-2"></span>По поводу изучения языков я направлю вас на пару отличных сайтов. Первый – это The Tower of Bubble Fish ([https://fluent](https://fluent-forever.com/)-forever.com), независимый сайт, где много рассказывается о принципах очень быстрого изучения языка, о преодолении трудностей с произношением, словарным запасом и грамматикой. Там вы найдете много отличных статей. Также отправляю вас на сайт Бенни Льюиса ([http://www.fluentin3months.com](http://www.fluentin3months.com/)), того самого джентльмена, который выступал на TED Talk, как мы говорили ранее. Он разработал методику обучения языкам за три месяца которая помогает многим людям преодолеть барьер в изучении языка. Тем не менее, давайте сделаем обзор наиболее важных аспектов (можно прочесть что-то тут [http://www.myjane.ru/articles/text/?id=15362\)](http://www.myjane.ru/articles/text/?id=15362), которые вовлечены в изучение языка, просто чтобы дать вам общее представление об этих сайтах. Когда вы применяете все эти навыки к изучению новых языков, есть очень важное правило, которое отличает этот процесс от всей остальной информации, а именно: не переводите слова на свой родной язык. Например, именно так работает Розетта Стоун (*можно найти на торренте, так как оценивал это и методика хорошая*), и для этого есть очень хорошая причина – когда вы переводите слово, вы создаете одну нейронную связь с этим словом в существующем или родном языке.

Это соединение очень слабое и слово очень легко забыть. Если вы когда-либо переводили слово при помощи Google и забыли его почти немедленно – теперь вы понимаете, почему. Вместо этого, вам нужно связать его с существующим ментальным маркером, или образом, ощущением, запахом, которые уже плотно встроены в вашу нейронную сеть. Таким образом, вы встраиваетесь в эту сеть, и материал сохраняется гораздо более понятным для вашего мозга. Что касается произношения нового языка, вам нужно стараться думать о связанных посредством нейронов словах и звуках, которые вы уже знаете. Например, если мы изучаем испанский и встречаем слово «ванная» - «bano» постарайтесь придумать очень запоминающуюся безумную ситуацию для двойного кодирования. Например, если вы пытаетесь найти туалет в ресторане, и у вас произошла небольшая неприятность – вполне вероятно, что вас «забанят» или «за-bano-ят». Это кажется, по-настоящему глупым и я это понимаю, но подобное работает для улучшения запоминания иностранных звуков нового языка. Просто помните – мы ничего не запоминаем, мы связываем нейронные точки звуков и нейронные точки понятий. Добавлю, что если вы еще не смотрели великолепное выступление Бенни Льюиса на TED Talk – посмотрите! Я снова дам на него ссылку в заметках к курсу. Бенни рассказывает об очень важном предмете – мотивации. Мы уже говорили об этом, так что я не стану зацикливаться на этом, но в таком сложном предмете, как язык, требуется большое стремление, так что убедитесь, что вы придерживаетесь шести требований Малколма Ноулза для взрослого обучения. Убедитесь в том, что у вас есть причина для изучения языка, сильный интерес, возможность практиковаться и что вы соединяете язык с вашим существующим опытом и знаниями.

**Как на счет тех, кто от природы имеет дар изучения языков? Делают ли они что-то по-другому, можем ли мы этому научиться?**

Недавно у меня была возможность в реальной жизни встретиться с полиглотом, не с таким, который умышленно выучил 20-30 языков, а с тем, который сам себя провозгласил «естественно обучающимся языкам». Он рассказал мне, как он говорит на шести разных языках, начиная с возраста 5-6 лет, и я немедленно воспользовался возможностью покопаться у него в голове. Мне хотелось понять, что та методика, которую он разработал, и которая как он уверяет дана ему от природы, сопоставляется с теми методиками, которые мы обсуждаем, как для обычного обучения, так и для изучения языков. Он рассказал мне, его секрет в том, что он редко обучается в классе. Вообще, он сказал, что очень сильно мучился, обучаясь в классе и с учебниками. Он говорил, что все казалось недостаточно реальным, и он не мог выделить значение или на самом деле прочувствовать те слова, которые он старался выучить. Звучит очень знакомо… Он также рассказал мне, что в основном изучал языки, разговаривая с людьми в реальной жизни. Он старался использовать этот язык, или слушать, как люди в супермаркете говорят на этом языке. Это говорит мне о том, что он создает контекстные воспоминания и привязывает их к существующим нейронным сетям. Вероятно, он уже попал в ситуацию, где спрашивал мясника, сколько что-то стоит, или сколько весит, так что он связывает новые слова с существующими нейронными сетями. Это совершенно контрастирует с тем, как вы учитесь в классе, где создаются гипотетические сценарии: «Мне нужно пойти в туалет», или «Можете подсказать, где находится библиотека?» Подобные вещи существуют отдельно, и вероятно именно поэтому его так напрягало обучение на языковых курсах.

# **Стараясь попасть в языковую среду, ощущая слова вокруг себя и танцуя с незнакомыми вам словами – все это также отличный способ создания обучения на основе опыта.**

Например, я никогда не забуду правильное произношение слова «цветы» на Иврите, потому что когда я был маленьким, я произнес его как совершенно другое слово, и это – достаточно неприятное воспоминание, но оно помогло мне запомнить правильный состав этого слова. В общем, различные переживания очень сильно помогут. Если вы учитесь в классе, читаете учебник или пассивно впитываете весь этот опыт – вы на самом деле все это не запомните. Еще одна довольно интересная вещь – даже не осознавая этого, тот полиглот на самом деле соблюдал большинство правил Малкома Ноулза для взрослых студентов, например, он заявил, что изучение языков – это его страсть, и он воспринимал это очень-очень серьезно, потому что ему нравиться этим заниматься. Когда я сказал ему: «Это впечатляет! Ты вероятно, сможешь изучить 20 языков, если захочешь!» Он моментально ответил: «Да, но мне негде применить 20 языков, так что я не буду тратить свое время». Это демонстрирует нам, что наличие нужной мотивации и применяемости, очень важно для изучения языков, и этот «полиглот от природы» уже выяснил это самостоятельно.

**Он рассказал мне еще одну интересную вещь – он все записывает, и старается часто рассматривать картинки.** Это подходит под известный мне метод – использование Anki для изучения языков. Многие люди смотрят фильмы на иностранном языке с субтитрами. По мере продвижения у них появляется контекст и значение для различных ситуаций и слов. Так как Anki позволяет вам делать скриншоты и загружать картинки, можно просто загрузить такую картинку в сеть. Так что если вы стараетесь запомнить слово «пират» на немецком, у вас будет скриншот с Джонни Деппом, где внизу в субтитрах написано слово по-немецки. Это дает вам контекст и значение, и связывает с уже существующим значением, насчет пиратов, Джонни Деппа – чего угодно, что будет близким к соответствующей сети. Это просто великолепный инструмент, я сам использую его, чтобы «причесать» свои языковые навыки, и должен сказать – это на самом деле отлично работает.

#### **Как насчет суперобучения на других языках?**

Скорочтение на других языках очень сильно зависит от конкретного языка. Мне говорили, что в китайском, японском и корейском – конечно, я не говорю ни на одном из них – скорочтение крайне сложно, так как плотность значений в поле зрения уже и так очень большая. В немецком, как мне говорили, вам нужно фокусироваться на окончании предложений. В семитских языках – идиш, турецкий, фарси или арабском – вам нужно фокусироваться в центре, или на корнеобразовании слов.

# **Большинство языков латинской и романской группы (французский, испанский, итальянский, португальский) не должны значительно отличаться от английского.**

Так как все больше и больше людей проходят этот курс и применяют знания к другим языкам, нам на самом деле интересны ваши отзывы, и мы надеемся расширить раздел изучения языков. Если вы придумали новый трюк или у вас есть совет или идеи по поводу скорочтения на вашем родном языке, дайте нам знать и мы добавим это в наш курс.

# **Лекция 35. Как навсегда запомнить лицо или имя.**

<span id="page-37-0"></span>Запоминание имен и лиц новых знакомых станет реально простым, если к этому подойти правильно. Хотя большинство людей рекомендуют повторять имена по семь раз, на самом деле это является ошибкой, потому что тот один нейрон, обладающей информацией, останется совершенно один – безо всяких присоединенных к нему синапсов. Вместо этого вам надо постараться присоединить этого человека к другому, или к какой-то идее. Постарайтесь соединить его с человеком, у которого такое же имя, или даже с историей, которую вы слышали о ком-то с таким же именем.

**Вы можете запоминать лица и привязывать их к именам, используя маркеры с индивидуальными особенностями. Те особенности, которые выделяются или могут быть привязаны к звучанию имени, будут особенно эффективны. Как всегда, связь с кем-то или чем-то, уже присутствующим в памяти, будет оптимальной стратегией.**

Какая есть характерная особенность у этой Стефан и еще одной знакомой вам Стефани? Может, они обе рыжие? Если вы не знаете никого с таким же именем, вероятно, вы знаете какую-то историю, или вымышленного персонажа с тем же именем. Затем вы можете представить человека внутри этой истории, и постарайтесь сделать это как можно детальнее, чтобы создать эффективный маркер. Затем, когда вам понадобится вспомнить, что его фамилия – Джонс, вы вспомните образ этого человека в шляпе и с хлыстом, прямо как у Индианы в «Поисках утраченного ковчега».

#### **Как насчет иностранных слов или незнакомых имен, с которыми мы сталкиваемся впервые?**

Если вам попалось иностранное имя, или имя, которое вы еще не слышали, вам нужно использовать ту же технику, что и для изучения новых слов. Подойдет любой безумный пример, и чем более дурацким или нелогичным он окажется, тем больше вероятность того, что ваше запоминание для этого имени сработает. Например, имя «Санджина» достаточно экзотично для большинства англоговорящих. Но если создать картинку, что Санджина сидит на солнце (sun) с другом вашего детства Джиной, вы таким образом свяжете ее с другими воспоминаниями – с солнцем и Джиной, и очень-очень вероятно, что вы вспомните ее имя, когда она подойдет к вам на вечеринке.

# **Лекция 36. Суперобучение при помощи видео и аудио.**

<span id="page-37-1"></span>В финальной части курса я хочу поговорить о суперобучении и скоростном обучении с использованием видео. Очевидно, что как пользователь Udemy, вы любите смотреть лекции.

Это на самом деле может измениться, когда вы обнаружите, что намного быстрее прочитать новую информацию. Но есть определенные вещи, которые вам хотелось бы или необходимо увидеть на экране. Например, я обожаю выступления на TED Talk, где есть много визуальных образов, которые я не пойму, просто прочитав транскрипт. В этом случае вы можете сделать пару различных вещей. Первое – вы можете присоединиться к испытаниям HTML5 на Youtube – это их новая технология. Но она пока немного глючная и недостаточно хорошо работает (*в наше время уже это не так и это даже стандарт*). Тем не менее, я дам вам ссылку – это отличная бесплатная опция. К сожалению, она не будет работать с видео на YouTube старше определенного возраста, она не работает с Video и Udemy. В этом случае вам стоит воспользоваться приложением MySpeed, оно работает на Windows и Mac, оно не очень дешевое – кажется, 20 или 30 долларов, но оно позволяет вам ускорить любое видео, флэш или HTML5 файл, используя горячие клавиши, вы можете нажимать быстрее-быстрее-быстрее, можете выбрать предпочитаемую скорость. Лично я предпочитаю смотреть видео с ускорением 2x. Вы заметите, что раз вы привыкли очень быстро создавать маркеры, то сможете создавать их еще быстрее. Если честно, вас начнем бесить просмотр лекций на нормальной скорости. Этот побочный эффект ощутили и мы со Львом, когда прошли курс Анны.

#### **Не дайте своим новым привычкам обучения быть выброшенными в окно.**

При просмотре видео онлайн не забывайте, что вам все равно нужно будет заниматься извлечением и вы должны останавливаться через каждые 10 минут лекции и своего рода обрабатывать, обдумывать созданные вами маркеры, сохранять их, связывать между собой, создавая как можно больше деталей. Не стоит забывать о привычках и полученных нами важных навыках, их нужно лишь адаптировать для создания маркеров при просмотре видео вместо чтения.

# <span id="page-38-0"></span>**Лекция 37. Спасибо и поздравляем!**

# **Поздравляем!**

Итак, мы подошли к завершению нашего курса. Хочу сказать вам большое-большое спасибо за участие в нашем курсе, за то, что решились его попробовать, и особенно если вы поделитесь этими навыками со своими друзьями. Вы увидите, как это раздражает, когда вы читаете новую книгу каждые несколько дней, и хотите пообщаться с друзьями насчет этой книги, истории или статьи, а они постоянно вам отвечают: «Прочитаю, когда будет время». Я был таким же, а теперь я делюсь этим курсом со всеми, с кем только могу. Я на самом деле верю, что если мы все сможем научиться скорочтению и более скоростному обучению, это совершенно разрушит границы для изучения новой информации. При помощи знаний и информации возможно все. Я по-настоящему надеюсь, что вам понравился наш курс, надеюсь, вы им поделитесь и оставите свой отзыв, чтобы мы могли продолжать его улучшать. Пожалуйста, пишите нам, если есть любые вопросы, или сложности, связанные с курсом.

**Огромное спасибо и наслаждайтесь путешествием!**